### **Data Mining Classification: Alternative Techniques**

### Lecture Notes for Chapter 5

# Introduction to Data Mining by Tan, Steinbach, Kumar

- Classify records by using a collection of "if... then…" rules
- Rule: (*Condition*) → *y* 
	- where
		- **◆ Condition is a conjunctions of attributes**
		- $\rightarrow$  y is the class label
	- *LHS*: rule antecedent or condition
	- *RHS*: rule consequent
	- Examples of classification rules:
		- <sup>u</sup> (Blood Type=Warm) ∧ (Lay Eggs=Yes) → Birds
		- u (Taxable Income < 50K) ∧ (Refund=Yes) → Evade=No

# **Rule-based Classifier (Example)**

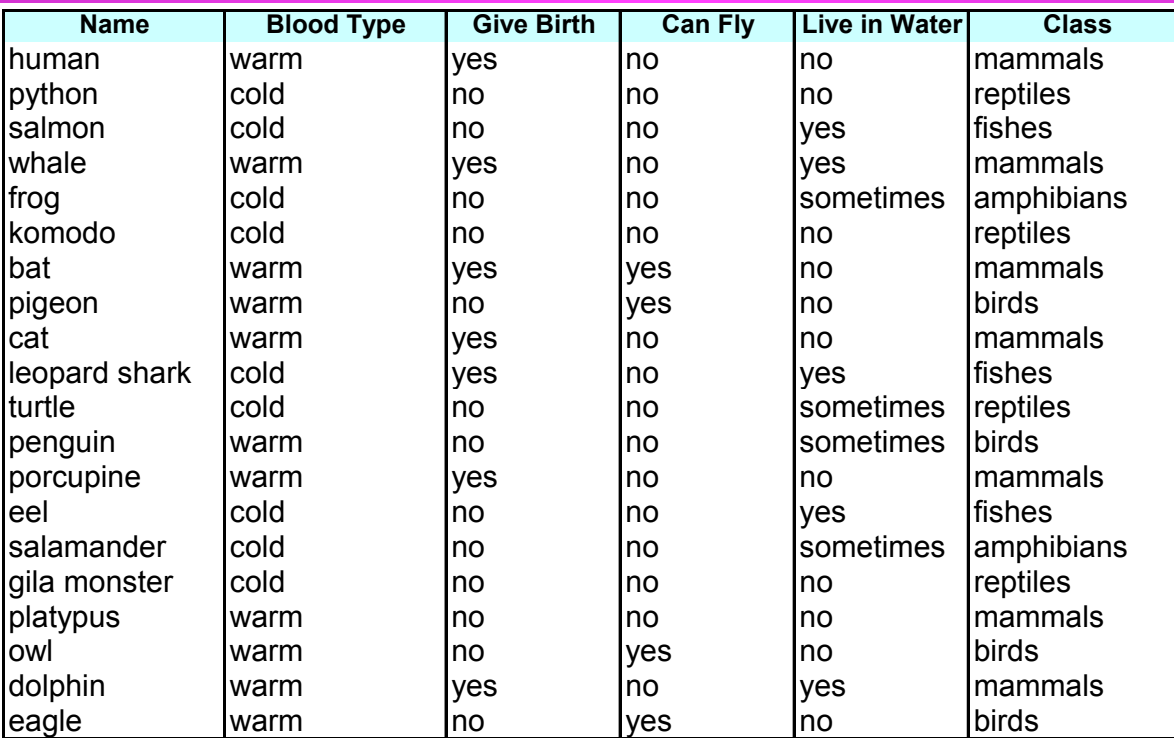

R1: (Give Birth = no)  $\land$  (Can Fly = yes)  $\rightarrow$  Birds

R2: (Give Birth = no)  $\land$  (Live in Water = yes)  $\rightarrow$  Fishes

R3: (Give Birth = yes)  $\land$  (Blood Type = warm)  $\rightarrow$  Mammals

R4: (Give Birth = no)  $\land$  (Can Fly = no)  $\rightarrow$  Reptiles

R5: (Live in Water = sometimes)  $\rightarrow$  Amphibians

# **Application of Rule-Based Classifier**

- A rule *r* covers an instance **x** if the attributes of the instance satisfy the condition of the rule
	- R1: (Give Birth = no)  $\land$  (Can Fly = yes)  $\rightarrow$  Birds
	- R2: (Give Birth = no)  $\land$  (Live in Water = yes)  $\rightarrow$  Fishes
	- R3: (Give Birth = yes)  $\land$  (Blood Type = warm)  $\rightarrow$  Mammals
	- R4: (Give Birth = no)  $\land$  (Can Fly = no)  $\rightarrow$  Reptiles
	- R5: (Live in Water = sometimes)  $\rightarrow$  Amphibians

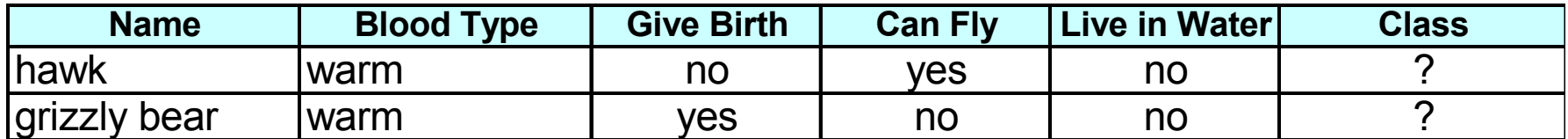

The rule R1 covers a hawk => Bird

The rule R3 covers the grizzly bear => Mammal

# **Rule Coverage and Accuracy**

### • Coverage of a rule:

– Fraction of records that satisfy the antecedent of a rule

• Accuracy of a rule:

– Fraction of records that satisfy both the antecedent and consequent of a rule

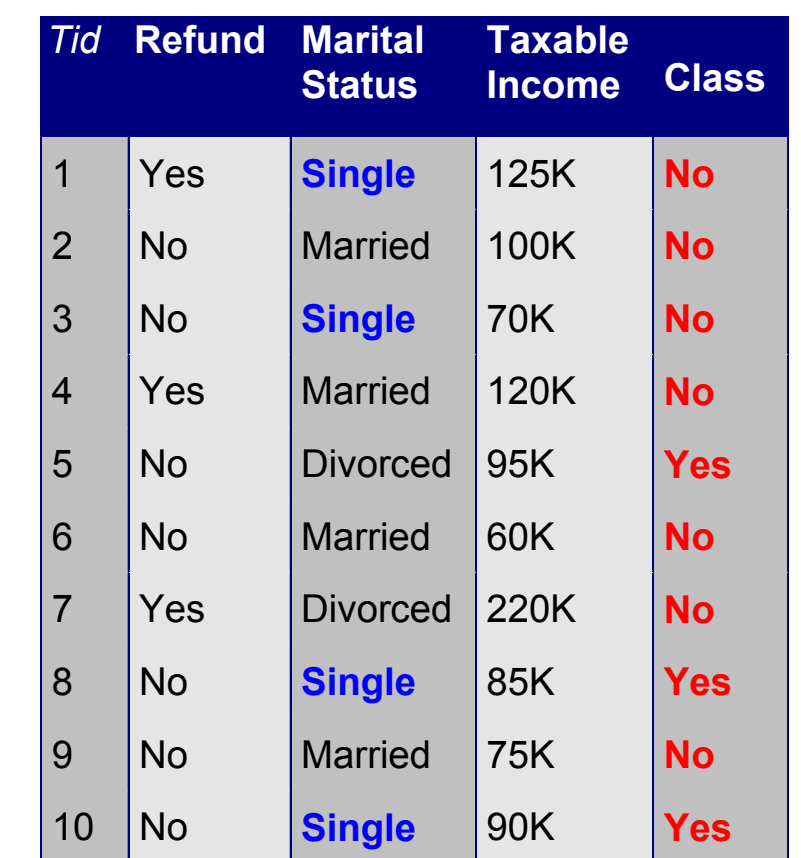

**(Status=Single)** → **No** 

 **Coverage = 40%, Accuracy = 50%** 

### **How does Rule-based Classifier Work?**

- R1: (Give Birth = no)  $\land$  (Can Fly = yes)  $\rightarrow$  Birds
- R2: (Give Birth = no)  $\land$  (Live in Water = yes)  $\rightarrow$  Fishes
- R3: (Give Birth = yes)  $\land$  (Blood Type = warm)  $\rightarrow$  Mammals
- R4: (Give Birth = no)  $\land$  (Can Fly = no)  $\rightarrow$  Reptiles
- R5: (Live in Water = sometimes)  $\rightarrow$  Amphibians

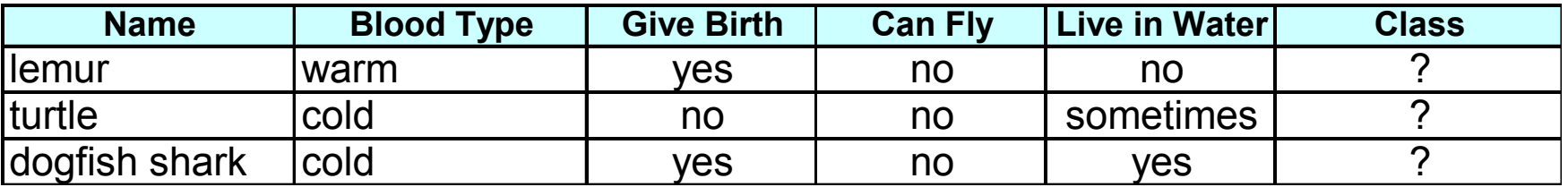

A lemur triggers rule R3, so it is classified as a mammal

A turtle triggers both R4 and R5

A dogfish shark triggers none of the rules

## **Characteristics of Rule-Based Classifier**

### **• Mutually exclusive rules**

- Classifier contains mutually exclusive rules if the rules are independent of each other
- Every record is covered by **at most** one rule

### **• Exhaustive rules**

- Classifier has exhaustive coverage if it accounts for every possible combination of attribute values
- Each record is covered by **at least** one rule

### **From Decision Trees To Rules**

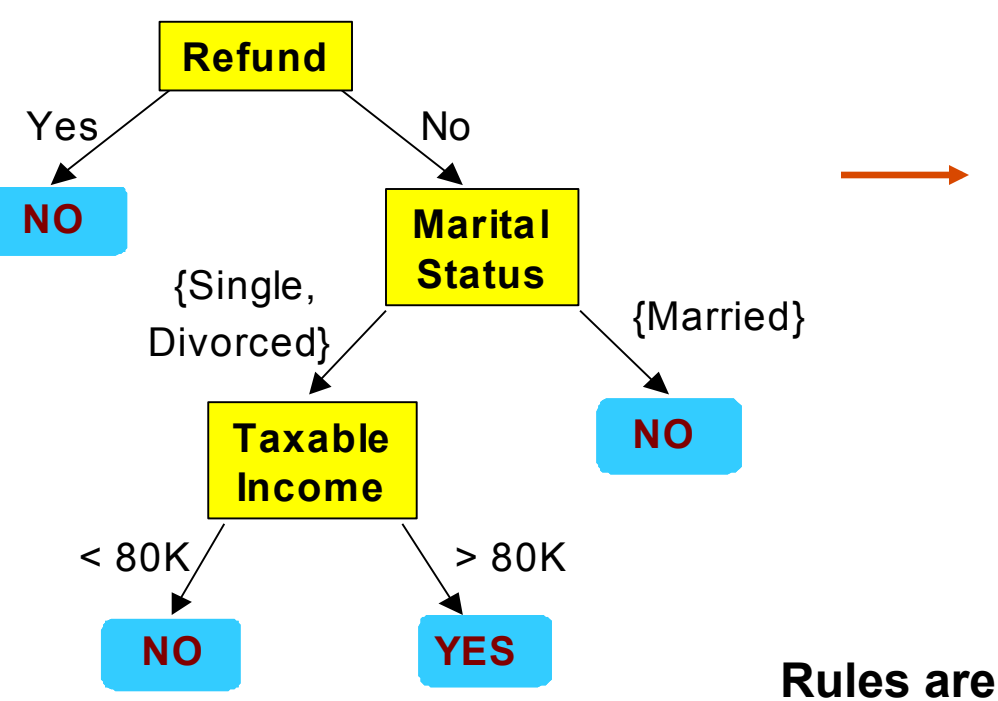

#### **Classification Rules**

(Refund=Yes) ==> No

(Refund=No, Marital Status={Single,Divorced}, Taxable Income<80K) ==> No

(Refund=No, Marital Status={Single,Divorced}, Taxable Income>80K) ==> Yes

(Refund=No, Marital Status={Married}) ==> No

**Rules are mutually exclusive and exhaustive Rule set contains as much information as the tree** 

## **Rules Can Be Simplified**

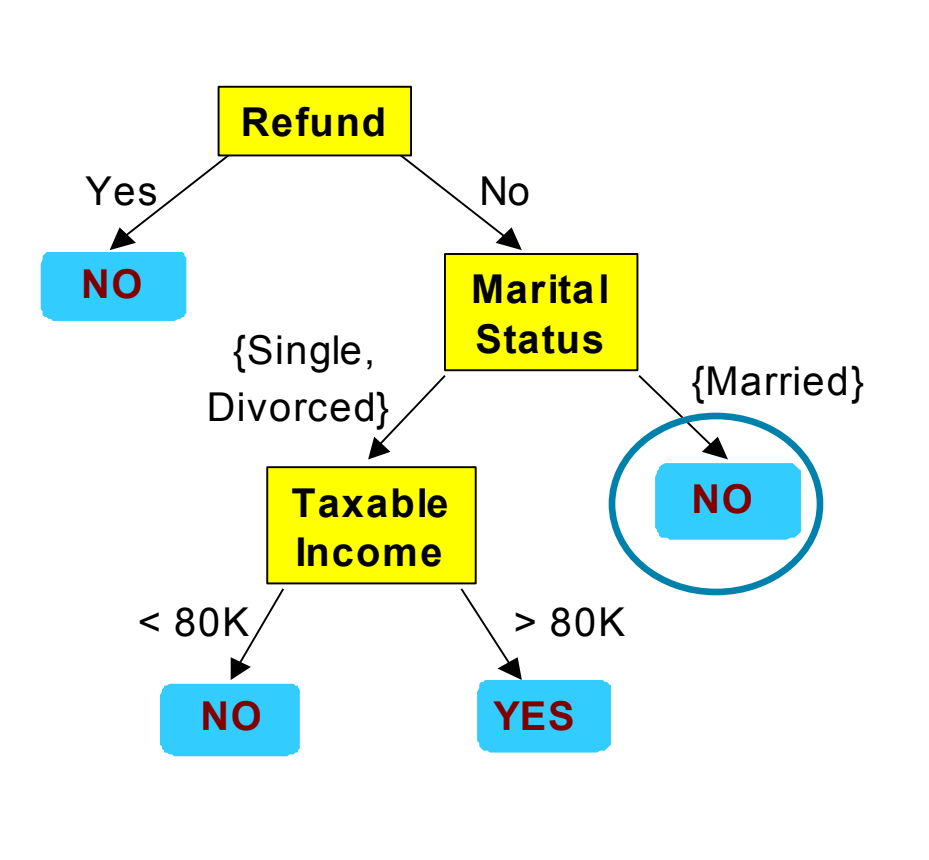

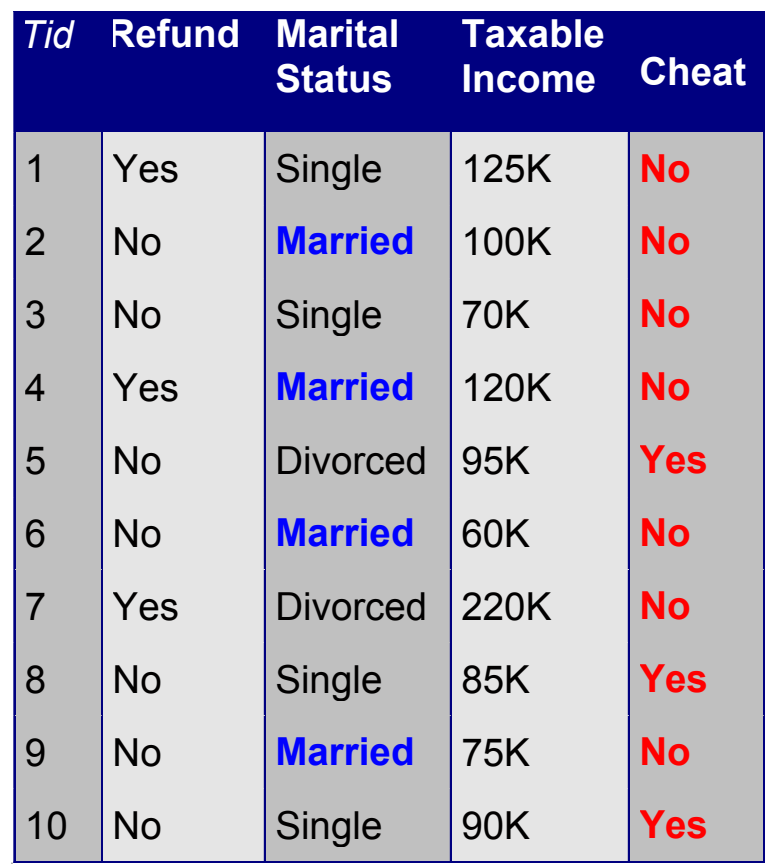

### **Initial Rule: (Refund=No)** ∧ **(Status=Married)** → **No**

**Simplified Rule: (Status=Married)** → **No** 

© Tan,Steinbach, Kumar Introduction to Data Mining 4/18/2004 ‹n.›

# **Effect of Rule Simplification**

- Rules are no longer mutually exclusive
	- A record may trigger more than one rule
	- Solution?
		- Ordered rule set
		- $\blacklozenge$  Unordered rule set use voting schemes
- Rules are no longer exhaustive
	- A record may not trigger any rules
	- Solution?
		- $\bullet$  Use a default class

## **Ordered Rule Set**

• Rules are rank ordered according to their priority

– An ordered rule set is known as a decision list

• When a test record is presented to the classifier

- It is assigned to the class label of the highest ranked rule it has triggered
- If none of the rules fired, it is assigned to the default class

R1: (Give Birth = no)  $\land$  (Can Fly = yes)  $\rightarrow$  Birds R2: (Give Birth = no)  $\land$  (Live in Water = yes)  $\rightarrow$  Fishes R3: (Give Birth = yes)  $\land$  (Blood Type = warm)  $\rightarrow$  Mammals R4: (Give Birth = no)  $\land$  (Can Fly = no)  $\rightarrow$  Reptiles R5: (Live in Water = sometimes)  $\rightarrow$  Amphibians **Name Blood Type Give Birth Can Fly Live in Water Class** |turtle cold | no | no | sometimes | ?

# **Rule Ordering Schemes**

### • Rule-based ordering

Individual rules are ranked based on their quality

### • Class-based ordering

– Rules that belong to the same class appear together

#### **Rule-based Ordering**

(Refund=Yes) ==> No

(Refund=No, Marital Status={Single,Divorced}, Taxable Income<80K) ==> No

```
(Refund=No, Marital Status={Single,Divorced},
Taxable Income>80K) ==> Yes
```
(Refund=No, Marital Status={Married}) ==> No

#### **Class-based Ordering**

(Refund=Yes) ==> No

(Refund=No, Marital Status={Single,Divorced}, Taxable Income<80K) ==> No

(Refund=No, Marital Status={Married}) ==> No

(Refund=No, Marital Status={Single,Divorced}, Taxable Income>80K) ==> Yes

## **Building Classification Rules**

### • Direct Method:

- $\blacktriangleright$  Extract rules directly from data
- ◆ e.g.: RIPPER, CN2, Holte's 1R
- Indirect Method:
	- $\blacktriangleright$  Extract rules from other classification models (e.g. decision trees, neural networks, etc).
	- $\bullet$  e.g: C4.5rules

# **Direct Method: Sequential Covering**

- 1. Start from an empty rule
- 2. Grow a rule using the Learn-One-Rule function
- 3. Remove training records covered by the rule
- 4. Repeat Step (2) and (3) until stopping criterion is met

### **Example of Sequential Covering**

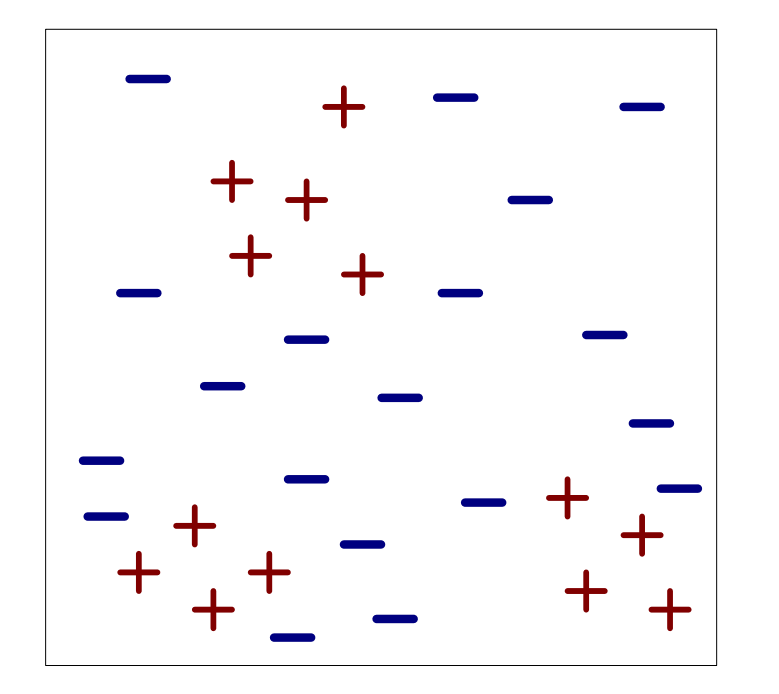

(i) Original Data (ii) Step 1

### **Example of Sequential Covering…**

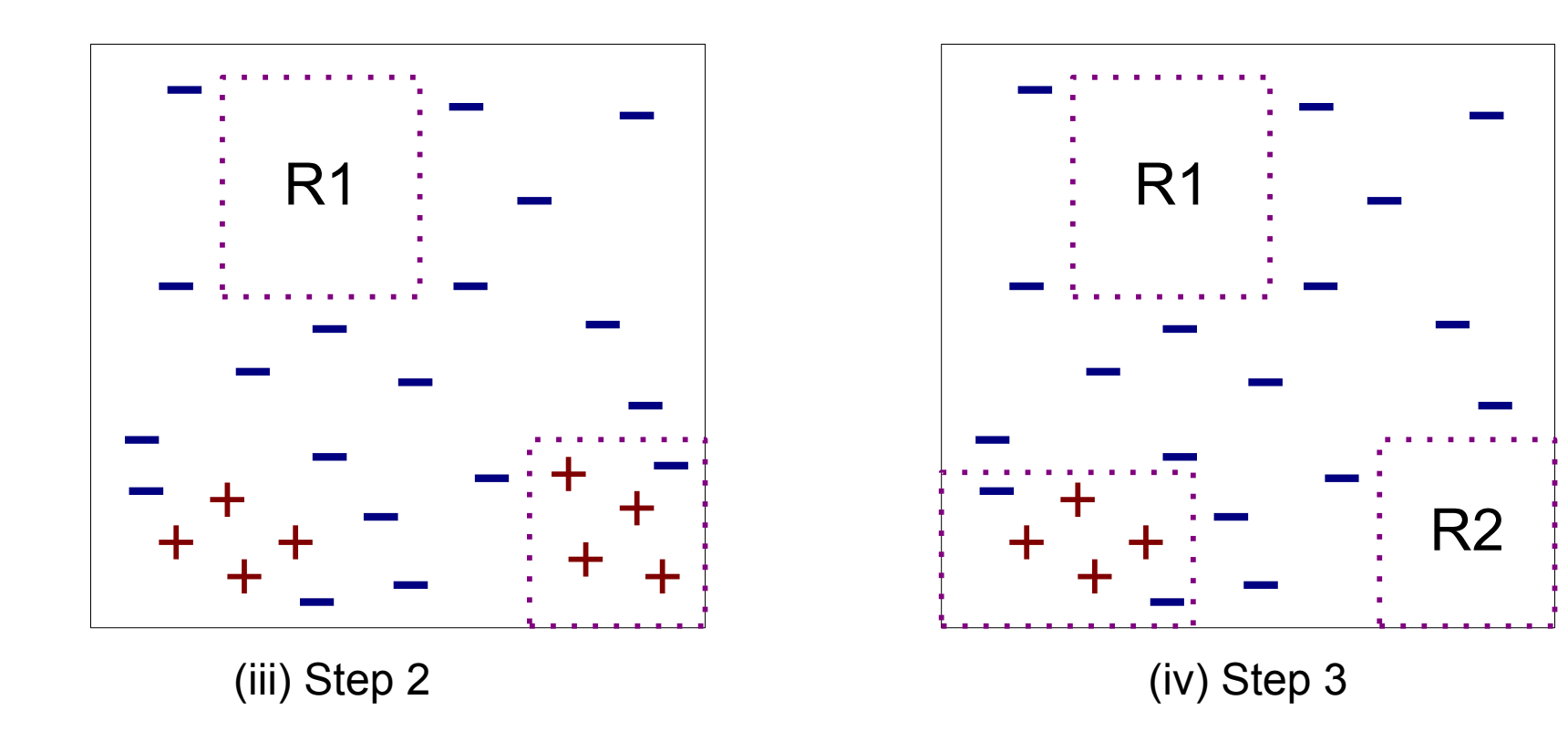

### **Aspects of Sequential Covering**

- **Rule Growing**
- **Instance Elimination**
- **Rule Evaluation**
- Stopping Criterion

### **• Rule Pruning**

# **Rule Growing**

#### **• Two common strategies**

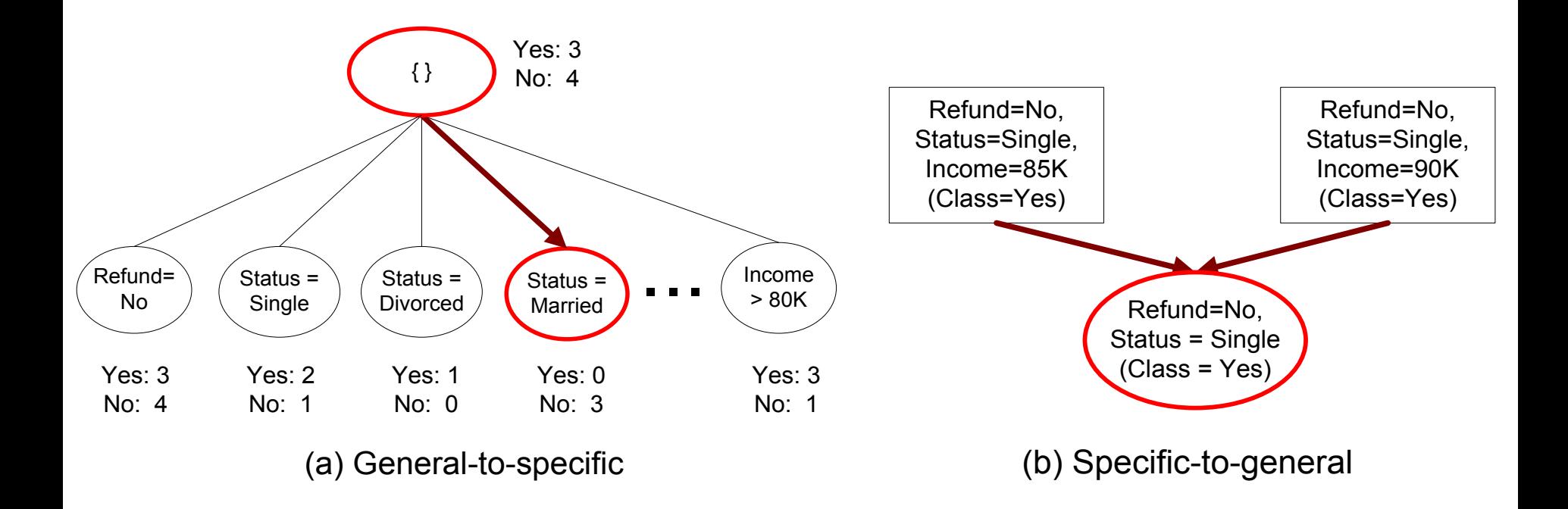

# **Rule Growing (Examples)**

### ● CN2 Algorithm:

- Start from an empty conjunct:  $\{ \}$
- Add conjuncts that minimizes the entropy measure: {A}, {A,B}, ...
- Determine the rule consequent by taking majority class of instances covered by the rule

### • RIPPER Algorithm:

- Start from an empty rule:  $\{ \}$  => class
- Add conjuncts that maximizes FOIL's information gain measure:
	- $\triangle$  R0:  $\{$  => class (initial rule)
	- $\triangle$  R1:  ${A}$  => class (rule after adding conjunct)
	- ◆ Gain(R0, R1) = t [ log (p1/(p1+n1)) log (p0/(p0 + n0)) ]
	- $\bullet$  where t: number of positive instances covered by both R0 and R1
		- p0: number of positive instances covered by R0
		- n0: number of negative instances covered by R0
		- p1: number of positive instances covered by R1
		- n1: number of negative instances covered by R1

# **Instance Elimination**

### **Why do we need to eliminate instances?**

– Otherwise, the next rule is identical to previous rule

### **Why do we remove positive instances?**

- Ensure that the next rule is different
- Avoid the overestimation of rule accuracy (R3)

### **Why do we remove negative instances?**

- Prevent underestimating accuracy of rule (of R3)
- Compare rules R2 and R3 in the diagram

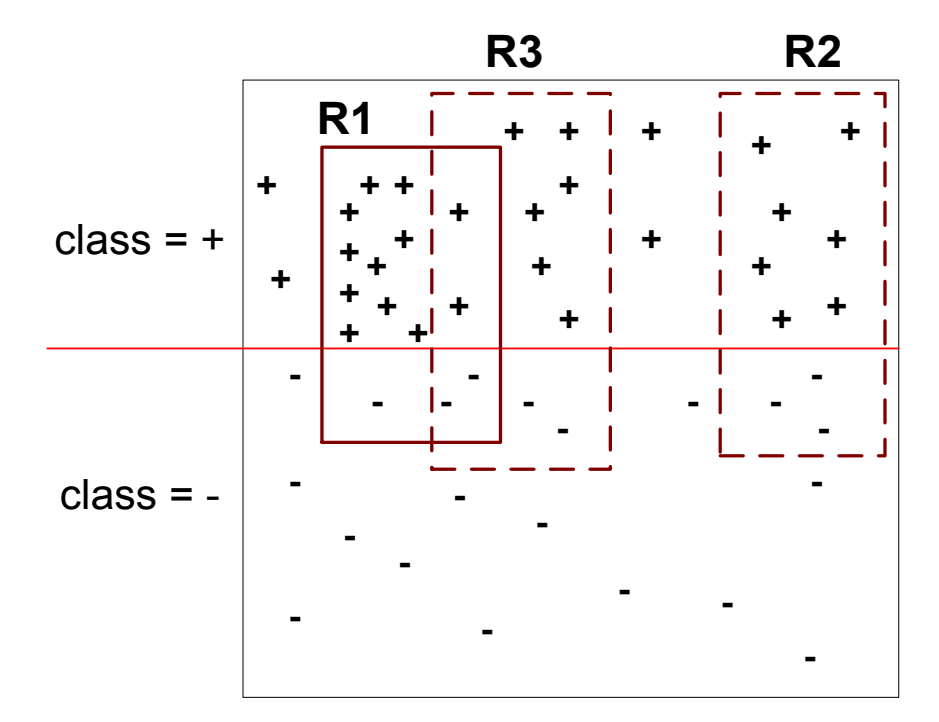

### **Rule Evaluation**

• Metrics:  
\n– Accuracy = 
$$
\frac{n_c}{n}
$$
  
\n– Laplace =  $\frac{n_c + 1}{n + k}$   
\n– M-estimate =  $\frac{n_c + kp}{n + k}$ 

*n :* Number of instances covered by rule

*n<sub>c</sub>*: Number of positive instances covered by rule

*k* : Number of classes

*p* : Prior probability

# **Stopping Criterion and Rule Pruning**

- Stopping criterion
	- Compute the gain
	- If gain is not significant, discard the new rule
- **Rule Pruning** 
	- Similar to post-pruning of decision trees
	- Reduced Error Pruning:
		- $\bullet$  Remove one of the conjuncts in the rule
		- $\bullet$  Compare error rate on validation set before and after pruning
		- $\bullet$  If error improves, prune the conjunct

### **Summary of Direct Method**

• Grow a single rule

### • Remove Instances from rule

- Prune the rule (if necessary)
- Add rule to Current Rule Set

### • Repeat

- **For 2-class problem, choose one of the classes as positive class, and the other as negative class** 
	- Learn rules for positive class
	- Negative class will be default class

### **For multi-class problem**

- Order the classes according to increasing class prevalence (fraction of instances that belong to a particular class)
- Learn the rule set for smallest class first, treat the rest as negative class
- Repeat with next smallest class as positive class

- **Growing a rule:** 
	- Start from empty rule
	- Add conjuncts as long as they improve FOIL's information gain
	- Stop when rule no longer covers negative examples
	- Prune the rule immediately using incremental reduced error pruning
	- **Measure for pruning: v = (p-n)/(p+n)** 
		- $\bullet$  p: number of positive examples covered by the rule in the validation set
		- $\bullet$  n: number of negative examples covered by the rule in the validation set
	- Pruning method: delete any final sequence of conditions that maximizes v

- Building a Rule Set:
	- Use sequential covering algorithm
		- $\blacktriangleright$  Finds the best rule that covers the current set of positive examples
		- $\blacktriangleright$  Eliminate both positive and negative examples covered by the rule
	- Each time a rule is added to the rule set, compute the new description length

 $\bullet$  stop adding new rules when the new description length is d bits longer than the smallest description length obtained so far

- Optimize the rule set:
	- For each rule *r* in the rule set *R* 
		- ◆ Consider 2 alternative rules:
			- Replacement rule (r\*): grow new rule from scratch
			- Revised rule(r'): add conjuncts to extend the rule *r*
		- ◆ Compare the rule set for *r* against the rule set for r<sup>\*</sup> and r'
		- $\bullet$  Choose rule set that minimizes MDL principle
	- Repeat rule generation and rule optimization for the remaining positive examples

### **Indirect Methods**

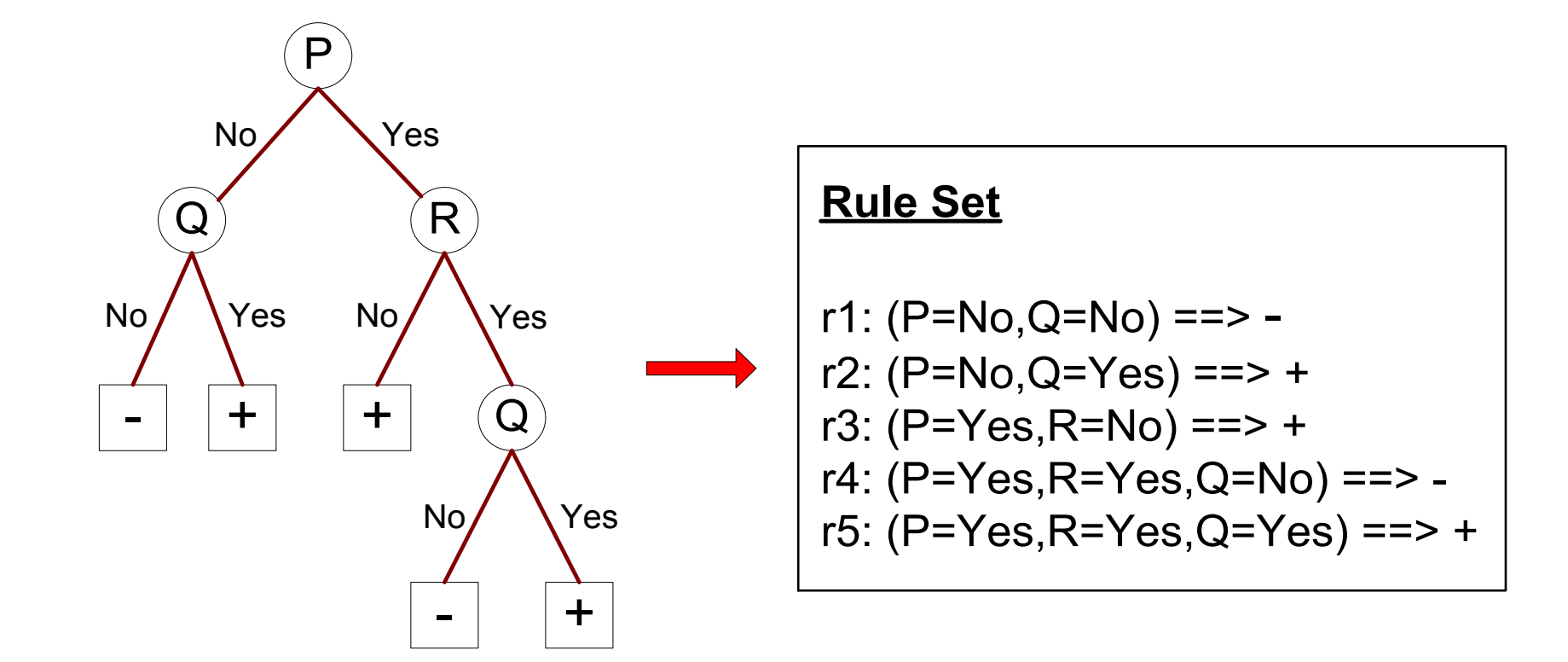

## **Indirect Method: C4.5rules**

- Extract rules from an unpruned decision tree
- $\bullet$  For each rule, r: A  $\rightarrow$  y,
	- $-$  consider an alternative rule r' : A'  $\rightarrow$  y where A' is obtained by removing one of the conjuncts in A
	- Compare the pessimistic error rate for r against all r' s
	- Prune if one of the r's has lower pessimistic error rate
	- Repeat until we can no longer improve generalization error

### **Indirect Method: C4.5rules**

- **Instead of ordering the rules, order subsets of** rules (class ordering)
	- Each subset is a collection of rules with the same rule consequent (class)
	- Compute description length of each subset
		- $\rightarrow$  Description length = L(error) + g L(model)

 $\bullet$  g is a parameter that takes into account the presence of redundant attributes in a rule set (default value  $= 0.5$ )

# **Example**

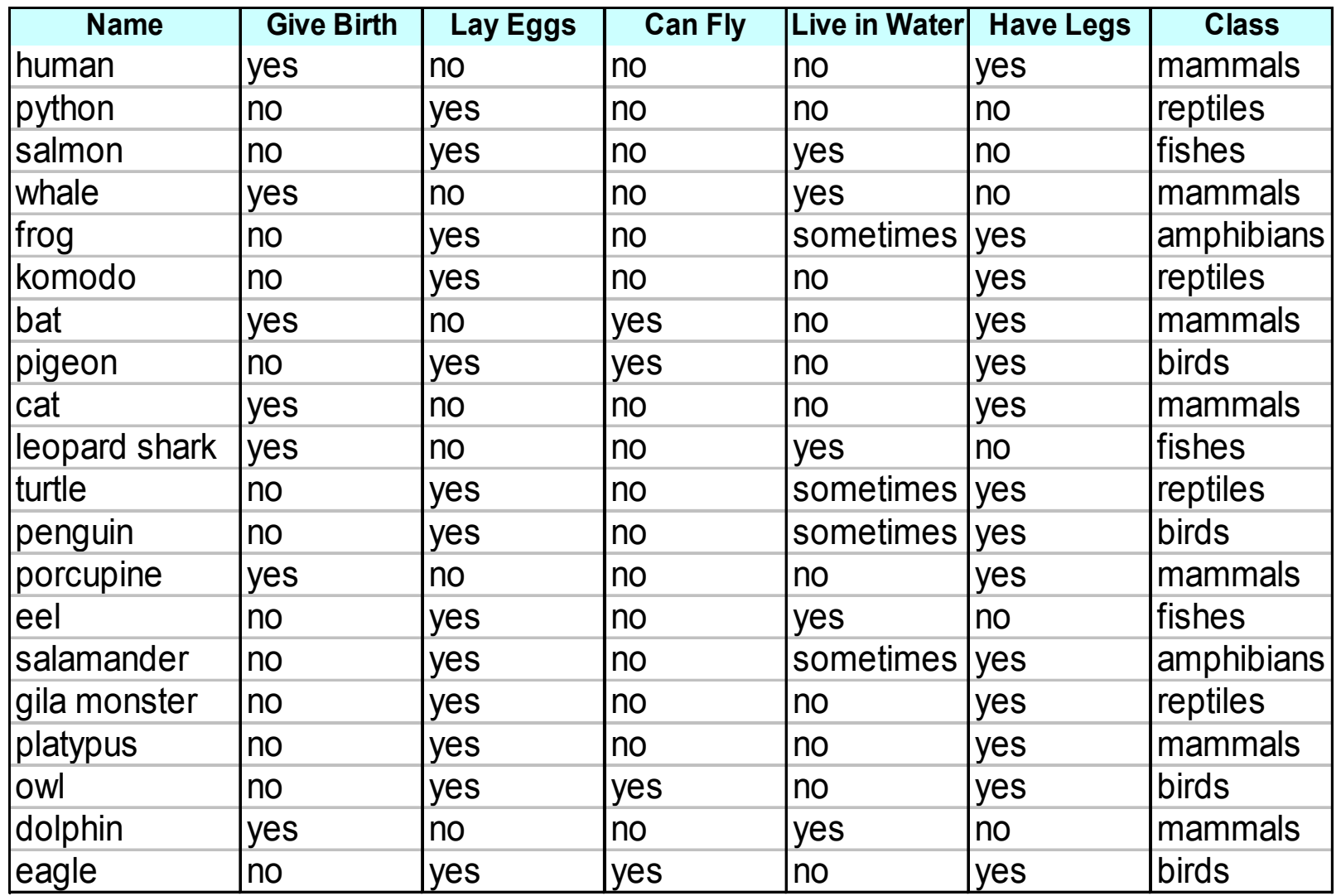

© Tan,Steinbach, Kumar Introduction to Data Mining 4/18/2004 ‹n.›

### **C4.5 versus C4.5rules versus RIPPER**

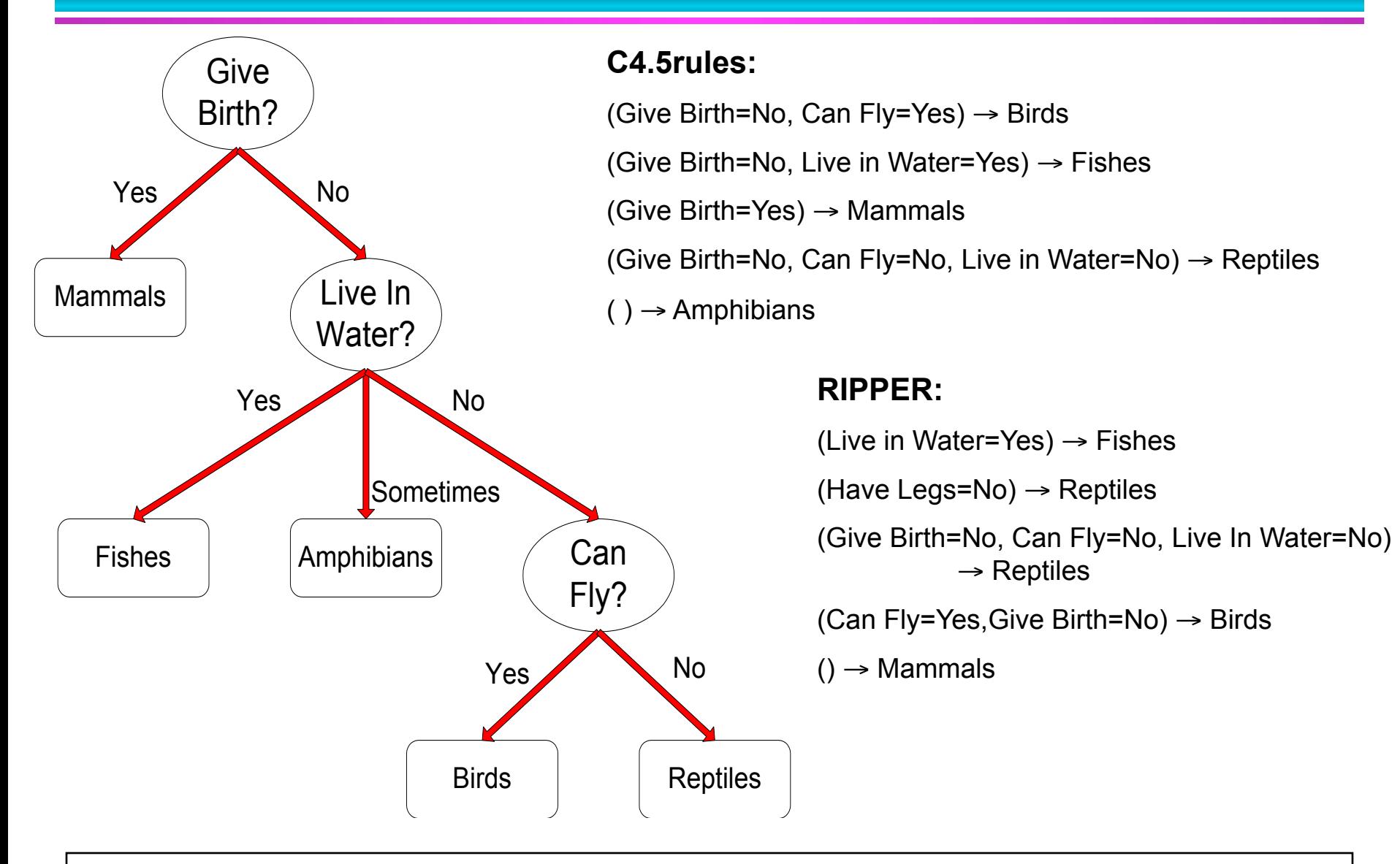

### **C4.5 versus C4.5rules versus RIPPER**

#### **C4.5 and C4.5rules:**

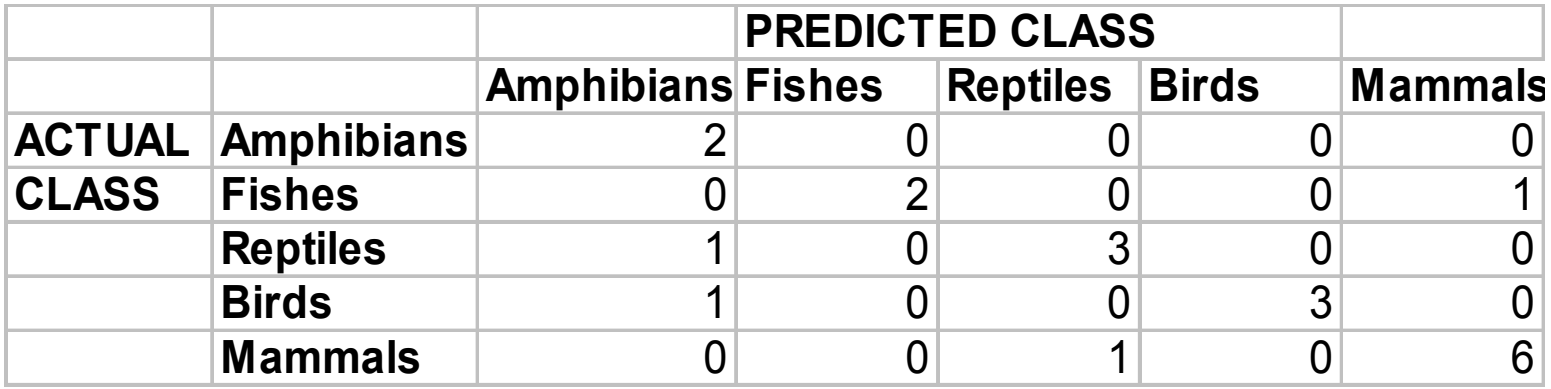

#### **RIPPER:**

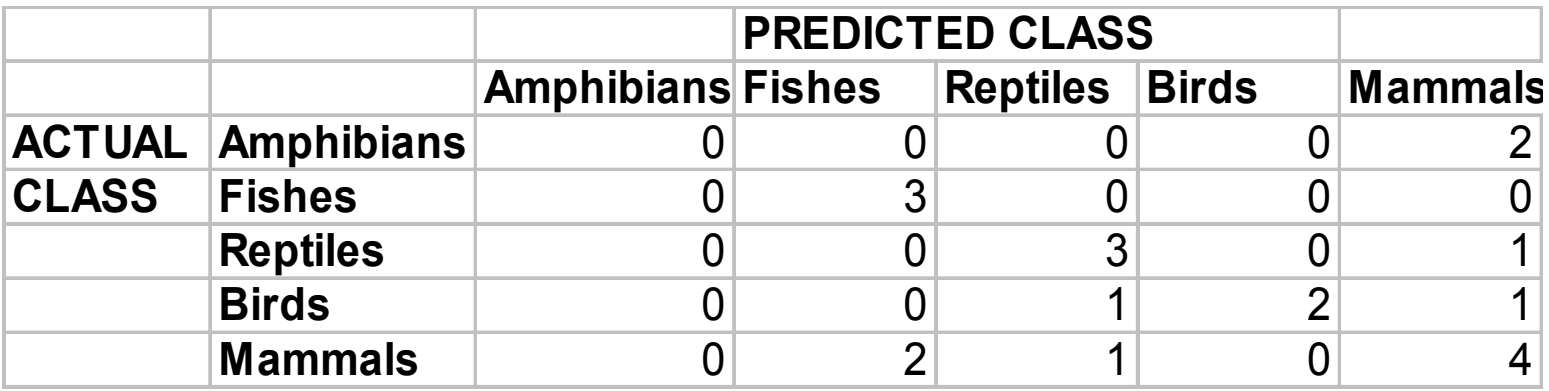

© Tan,Steinbach, Kumar Introduction to Data Mining 4/18/2004 ‹n.›

### **Advantages of Rule-Based Classifiers**

- As highly expressive as decision trees
- **Easy to interpret**
- **Easy to generate**
- Can classify new instances rapidly
- Performance comparable to decision trees

### **Instance-Based Classifiers**

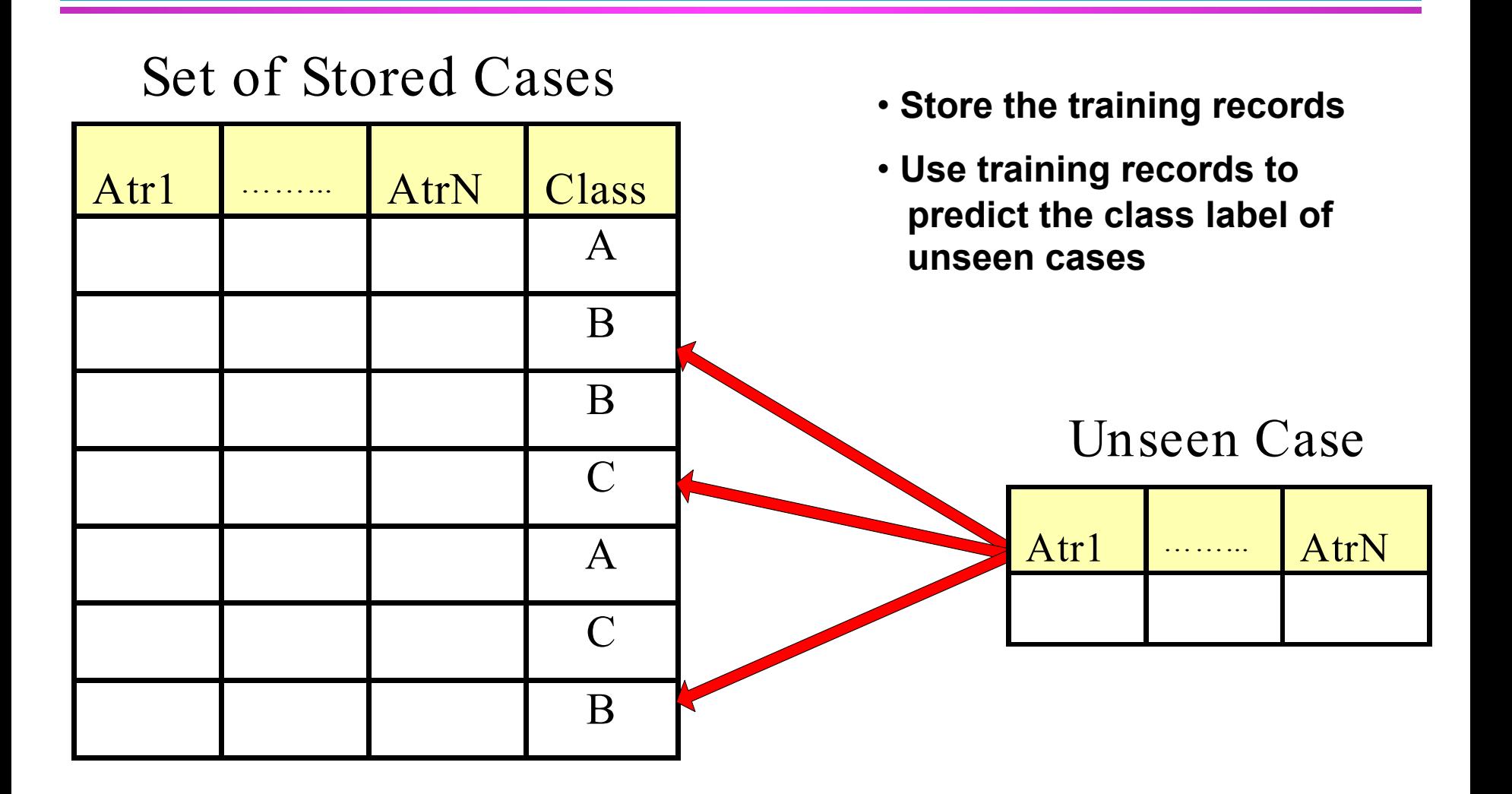

### **Instance Based Classifiers**

- Examples:
	- Rote-learner

 $\blacklozenge$  Memorizes entire training data and performs classification only if attributes of record match one of the training examples exactly

– Nearest neighbor

◆ Uses k "closest" points (nearest neighbors) for performing classification
#### **Rote-learner**

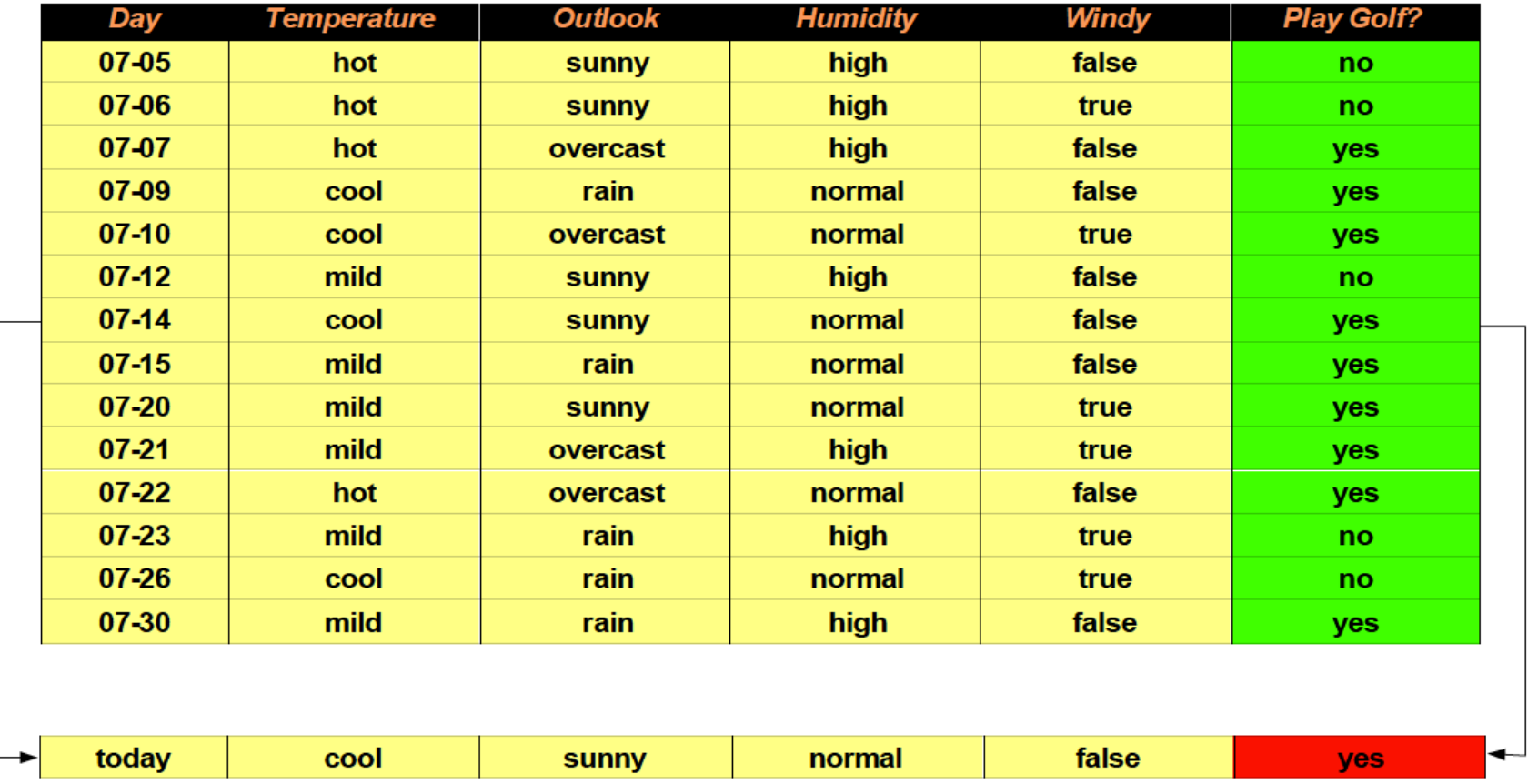

#### **Nearest Neighbor Classifiers**

#### ● Basic idea:

– If it walks like a duck, quacks like a duck, then it's probably a duck

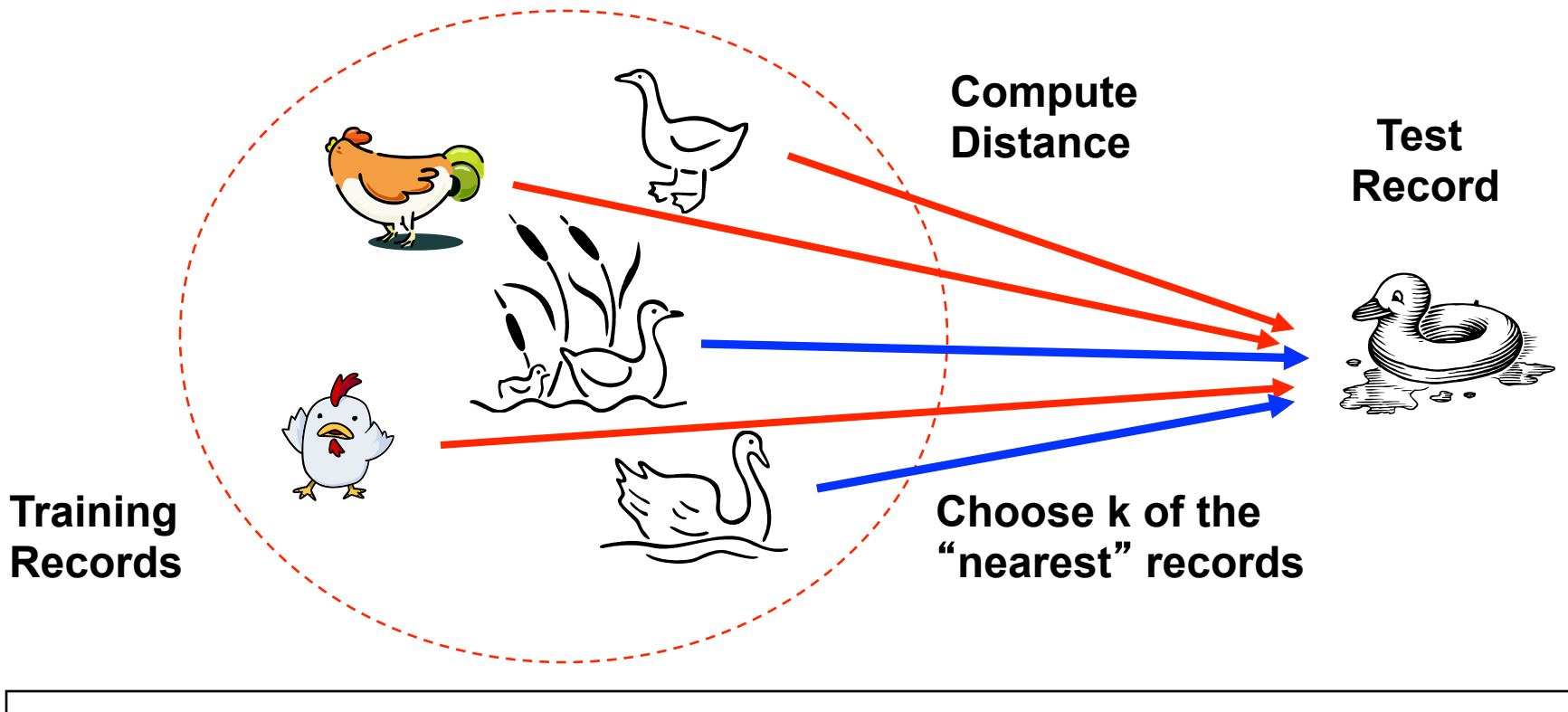

#### **Nearest Neighbor Classification**

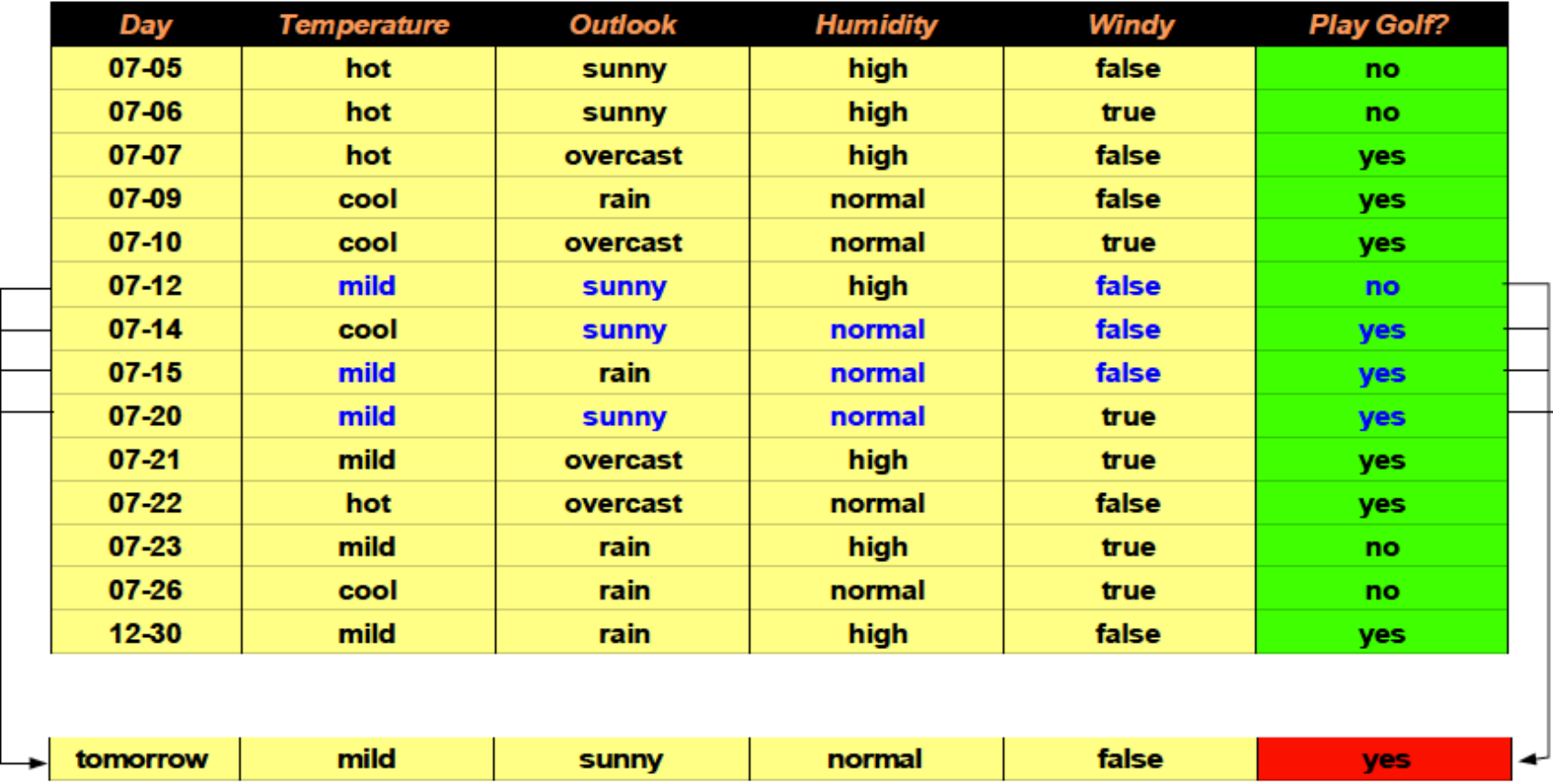

#### **Nearest Neighbor Classification**

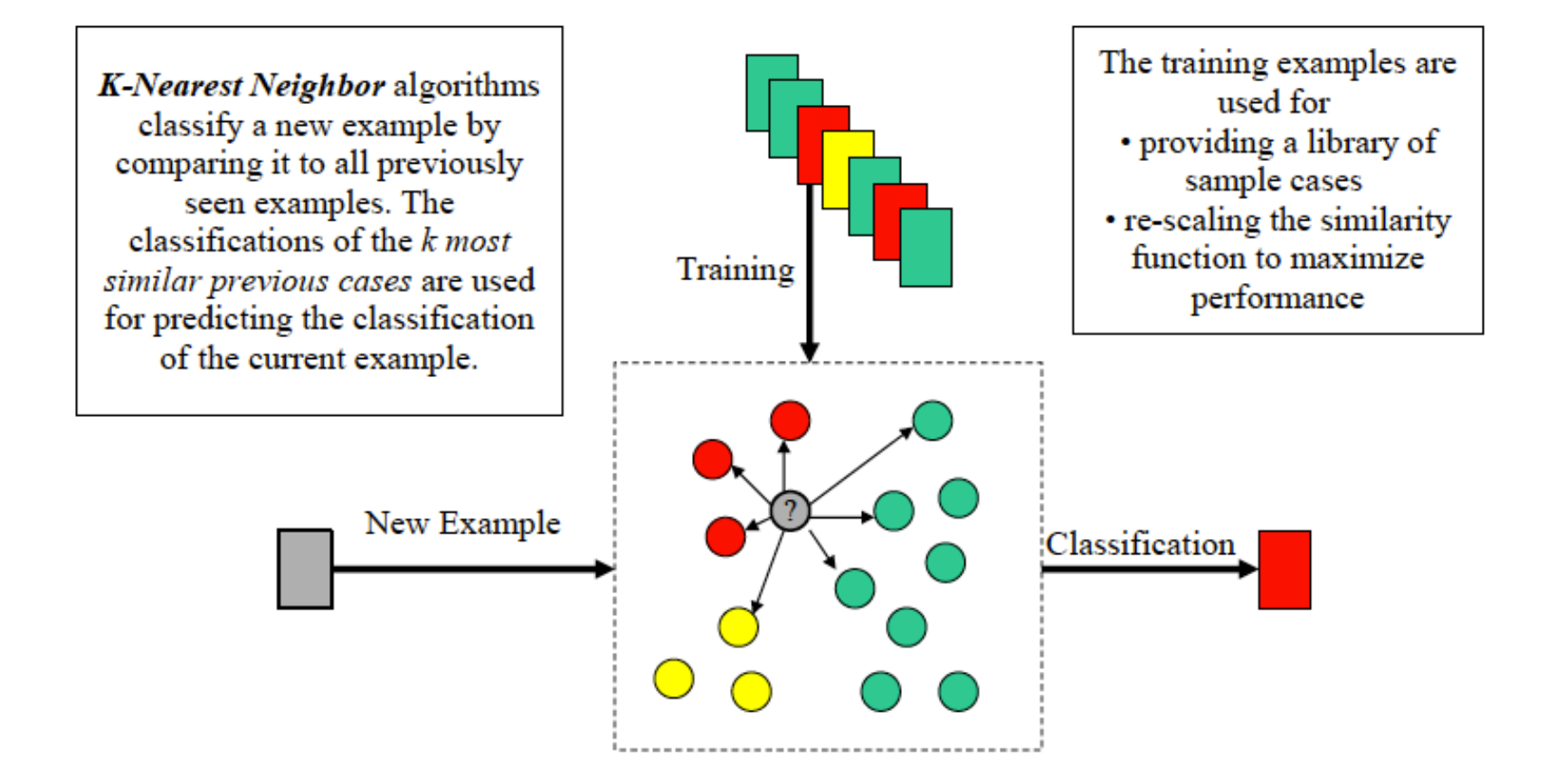

#### **Nearest-Neighbor Classifiers**

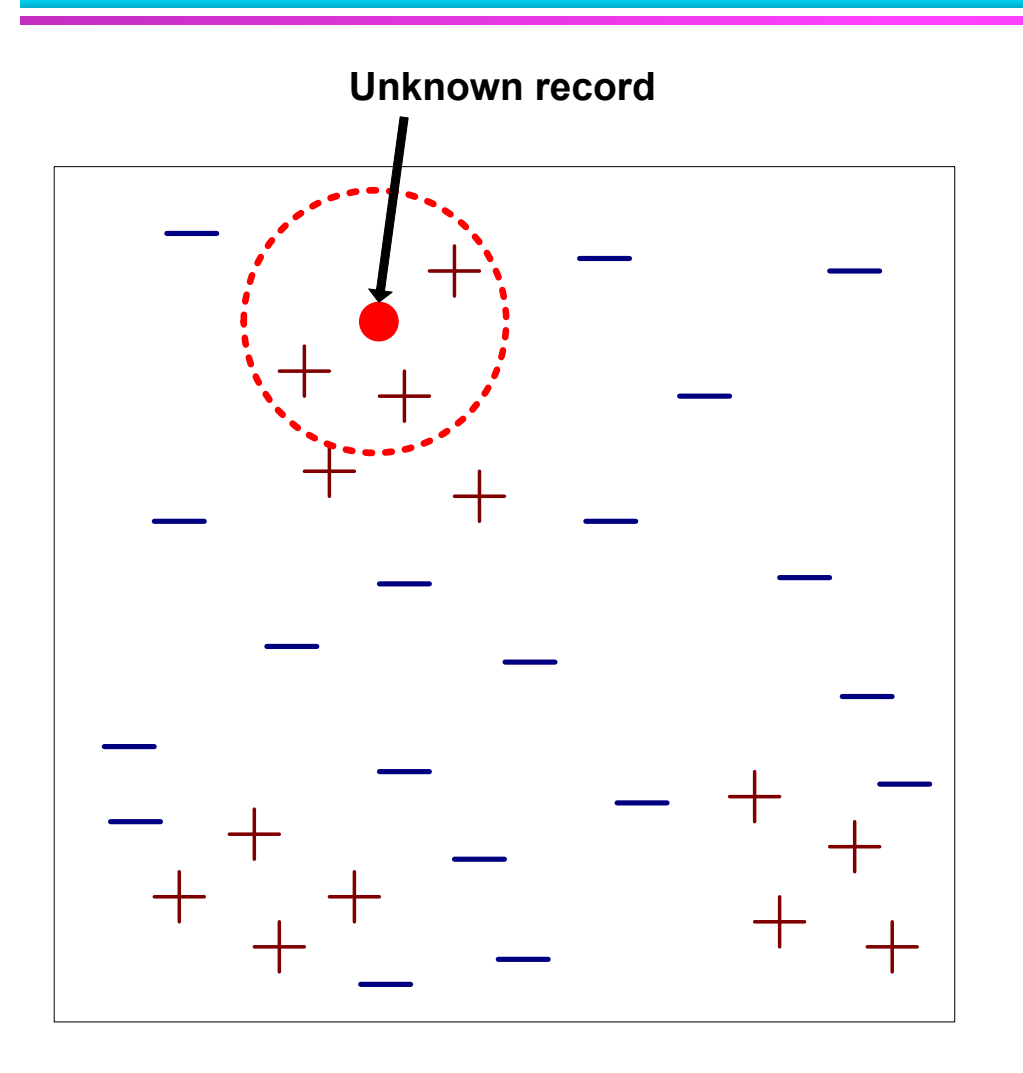

- Requires three things
	- The set of stored records
	- Distance Metric to compute distance between records
	- The value of *k*, the number of nearest neighbors to retrieve
- To classify an unknown record:
	- Compute distance to other training records
	- Identify *k* nearest neighbors
	- Use class labels of nearest neighbors to determine the class label of unknown record (e.g., by taking majority vote)

#### **Definition of Nearest Neighbor**

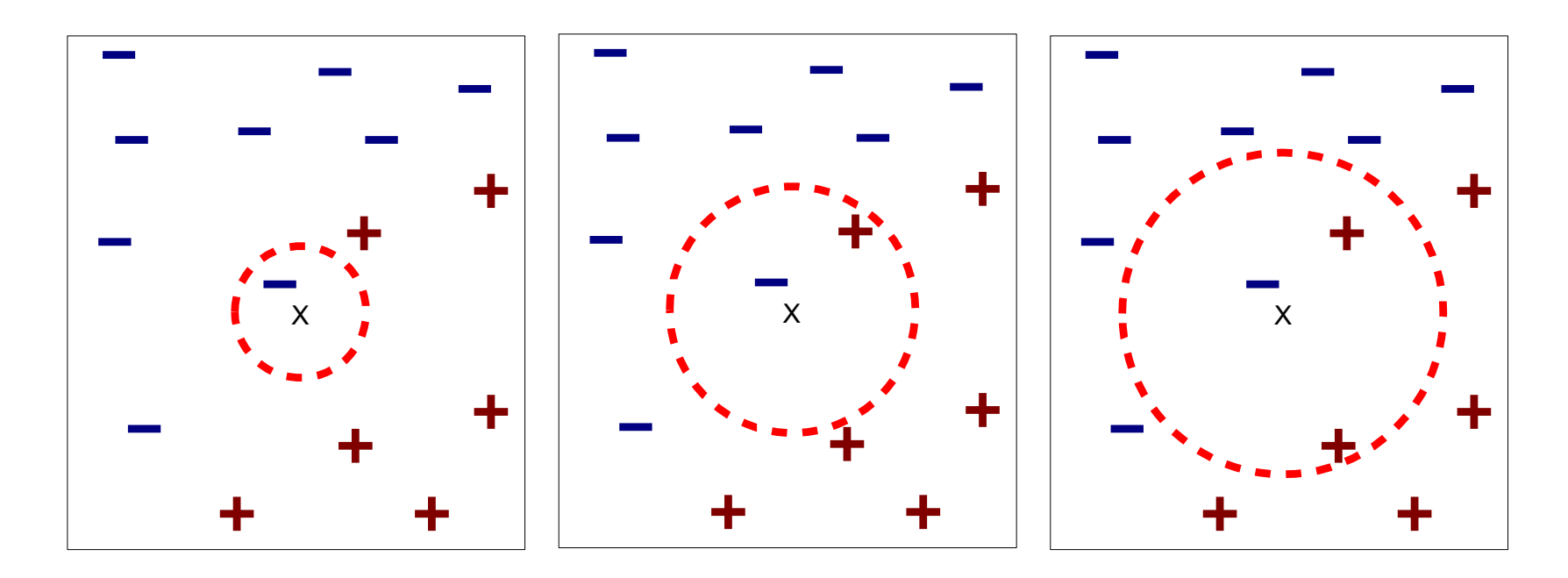

(a) 1-nearest neighbor (b) 2-nearest neighbor (c) 3-nearest neighbor

#### K-nearest neighbors of a record x are data points that have the k smallest distance to x

#### **1 nearest-neighbor**

#### Voronoi Diagram

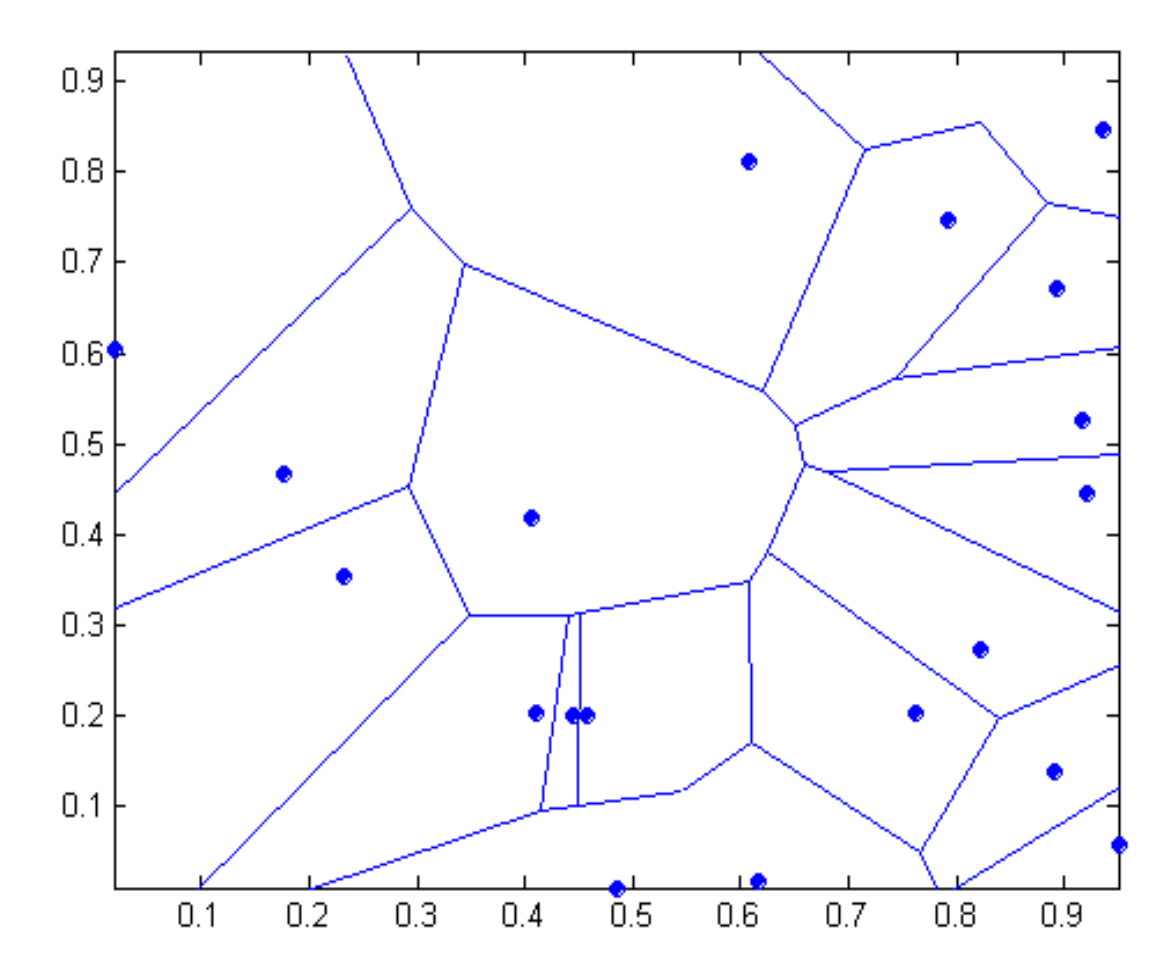

#### **Nearest Neighbor Classification**

- Compute distance between two points:
	- Euclidean distance

$$
d(p,q)=\sqrt{\sum_i(p_i-q_i)^2}
$$

• Determine the class from nearest neighbor list

- take the majority vote of class labels among the k-nearest neighbors
- Weigh the vote according to distance

 $\bullet$  weight factor, w = 1/d<sup>2</sup>

#### **Nearest Neighbor Classification…**

- Choosing the value of k:
	- If k is too small, sensitive to noise points
	- If k is too large, neighborhood may include points from other classes

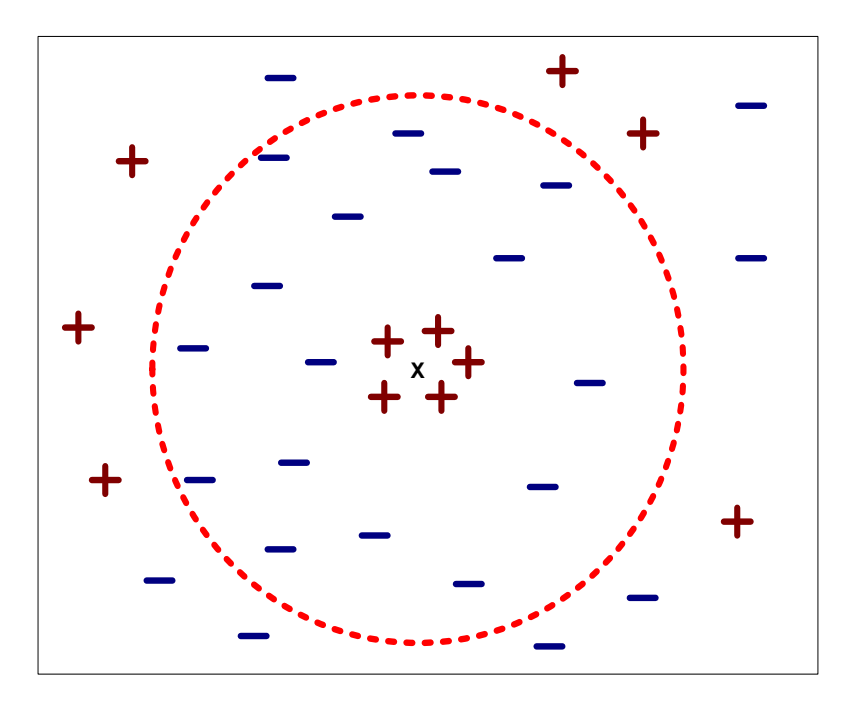

#### **Nearest Neighbor Classification…**

#### • Scaling issues

- Attributes may have to be scaled to prevent distance measures from being dominated by one of the attributes
- Example:
	- $\bullet$  height of a person may vary from 1.5m to 1.8m
	- $\rightarrow$  weight of a person may vary from 90lb to 300lb
	- $\bullet$  income of a person may vary from \$10K to \$1M

#### **Nearest Neighbor Classification…**

**• Problem with Euclidean measure:** 

- High dimensional data
	- $\bullet$  curse of dimensionality
- Can produce counter-intuitive results

**1 1 1 1 1 1 1 1 1 1 1 0 0 1 1 1 1 1 1 1 1 1 1 1 1 0 0 0 0 0 0 0 0 0 0 0 0 0 0 0 0 0 0 0 0 0 0 1**  vs **d = 1.4142 d = 1.4142** 

 $\bullet$  Solution: Normalize the vectors to unit length

#### **Nearest neighbor Classification…**

- k-NN classifiers are lazy learners
	- It does not build models explicitly
	- Unlike eager learners such as decision tree induction and rule-based systems
	- Classifying unknown records are relatively expensive

 PEBLS: Parallel Examplar-Based Learning System (Cost & Salzberg)

– Works with both continuous and nominal features

 $\bullet$  For nominal features, distance between two nominal values is computed using modified value difference metric (MVDM)

- Each record is assigned a weight factor
- $-$  Number of nearest neighbor,  $k = 1$

 Modified value difference metric for nominal attributes:

$$
d(v_1, v_2) = \sum_i | P(c_i | v_1) - P(c_i | v_2) |
$$

• The distance between two attribute values is determined by the difference between their conditional class distributions

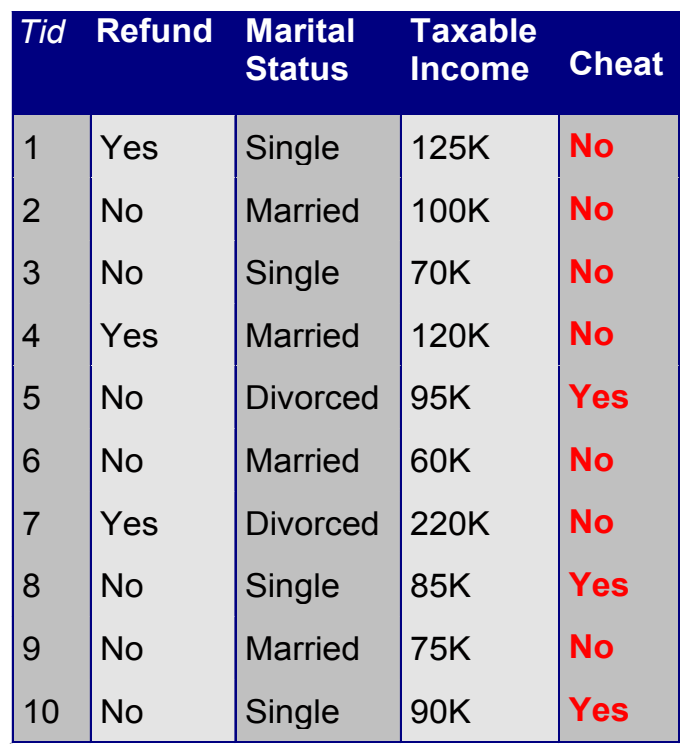

Distance between nominal attribute values:

d(Single,Married)

$$
= | 2/4 - 0/4 | + | 2/4 - 4/4 | = 1
$$

d(Single,Divorced)

$$
= | 2/4 - 1/2 | + | 2/4 - 1/2 | = 0
$$

d(Married,Divorced)

Refund

Yes | No

$$
= | 0/4 - 1/2 | + | 4/4 - 1/2 | = 1
$$

d(Refund=Yes,Refund=No)

$$
= | 0/3 - 3/7 | + | 3/3 - 4/7 | = 6/7
$$

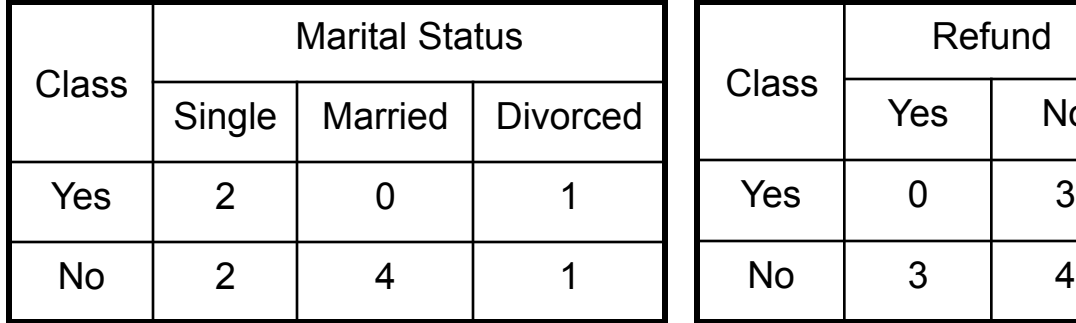

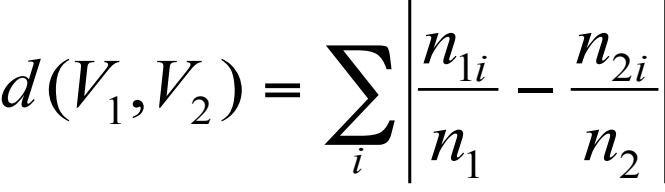

© Tan,Steinbach, Kumar Introduction to Data Mining 4/18/2004 ‹n.›

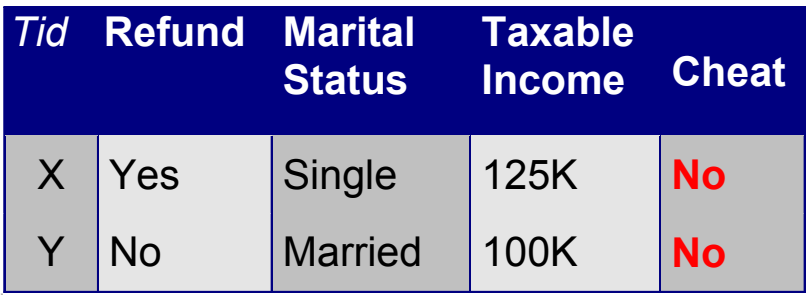

Distance between record X and record Y:

$$
\Delta(X,Y) = w_X w_Y \sum_{i=1}^d d(X_i, Y_i)^2
$$

where:

Number of times X predicts correctly  $W_X = \frac{\text{Number of times X is used for prediction}}{\text{Number of times X is used for prediction}}$ 

 $W_X \cong 1$  if X makes accurate prediction most of the time

 $w_x$  > 1 if X is not reliable for making predictions

## **Example of distance calculation**

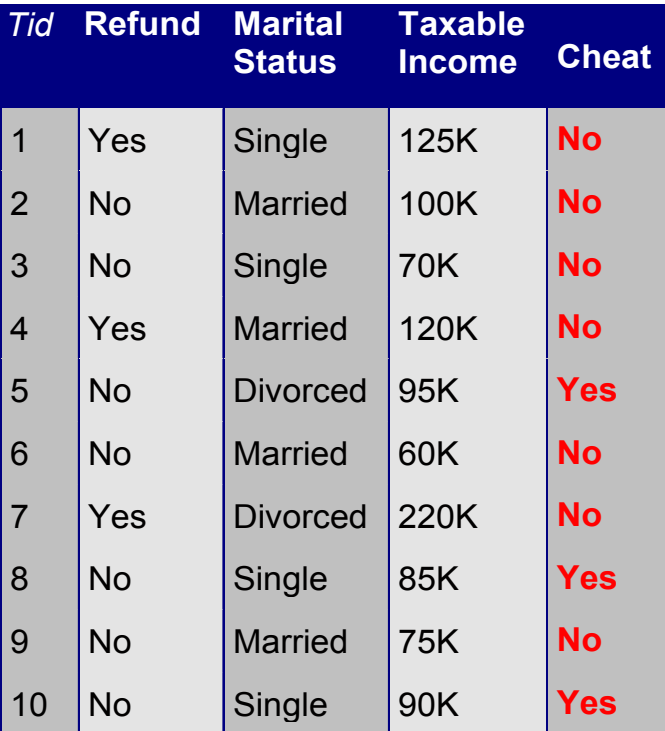

 $x = (yes, single, 125K)$  y=(no,married,100K)  $d(x_1,y_1)^2 = d(yes,no)^2 = (6/7)^2 = 36/49$  $d(x_2,y_2)^2 = d(\text{single},\text{married})^2 = 12 = 1$  $d(x_3,y_3)^2 = d(125,100)^2 = 252 = 625$ **P:** Income dominates distance between objects.

 **S:** Divide income by its standard deviation 45.63  $d(x3,y3)^2 = d(2.74,2.19)^2 = 0.552 = 0.3025$ 

So the total distance is (assuming weights are 1):

$$
\Delta(\mathbf{x}, \mathbf{y}) = \frac{36}{49} + 1 + 0.3025 = 2.04
$$

#### **Bayes Classifier**

- A probabilistic framework for solving classification problems
- Conditional Probability:

$$
P(C | A) = \frac{P(A, C)}{P(A)}
$$

$$
P(A | C) = \frac{P(A, C)}{P(C)}
$$

Bayes theorem:

$$
P(C \mid A) = \frac{P(A \mid C)P(C)}{P(A)}
$$

#### **Example of Bayes Theorem**

#### **• Given:**

- A doctor knows that meningitis causes stiff neck 50% of the time
- Prior probability of any patient having meningitis is 1/50,000
- Prior probability of any patient having stiff neck is 1/20
- $\bullet$  If a patient has stiff neck, what's the probability he/she has meningitis?

$$
P(M \mid S) = \frac{P(S \mid M)P(M)}{P(S)} = \frac{0.5 \times 1/50000}{1/20} = 0.0002
$$

#### **Bayesian Classifiers**

- Consider each attribute and class label as random variables
- Given a record with attributes  $(A_1, A_2, \ldots, A_n)$ 
	- Goal is to predict class C
	- Specifically, we want to find the value of C that maximizes  $P(C| A_1, A_2, \ldots, A_n)$
- Can we estimate  $P(C| A_1, A_2,...,A_n)$  directly from data?

#### **Bayesian Classifiers**

- Approach:
	- compute the posterior probability  $P(C | A_1, A_2, ..., A_n)$  for all values of C using the Bayes theorem

$$
P(C \mid A A_{2} ... A_{n}) = \frac{P(A_{1} A_{2} ... A_{n} \mid C) P(C)}{P(A_{1} A_{2} ... A_{n})}
$$

– Choose value of C that maximizes  $P(C | A_1, A_2, ..., A_n)$ 

- Equivalent to choosing value of C that maximizes  $P(A_1, A_2, ..., A_n | C) P(C)$
- $\bullet$  How to estimate  $P(A_1, A_2, ..., A_n | C)$ ?

#### **Naïve Bayes Classifier**

- $\bullet$  Assume independence among attributes  $A_i$  when class is given:
	- $P(A_1, A_2, ..., A_n | C) = P(A_1 | C_j) P(A_2 | C_j) ... P(A_n | C_j)$
	- $-$  Can estimate P(A $_{\mathsf{i}}$ | C $_{\mathsf{j}}$ ) for all A $_{\mathsf{i}}$  and C $_{\mathsf{j}}$ .
	- $-$  New point is classified to  $C_j$  if  $P(C_j)$   $\Pi$   $P(A_i|C_j)$  is maximal.

#### **How to Estimate Probabilities from Data?**

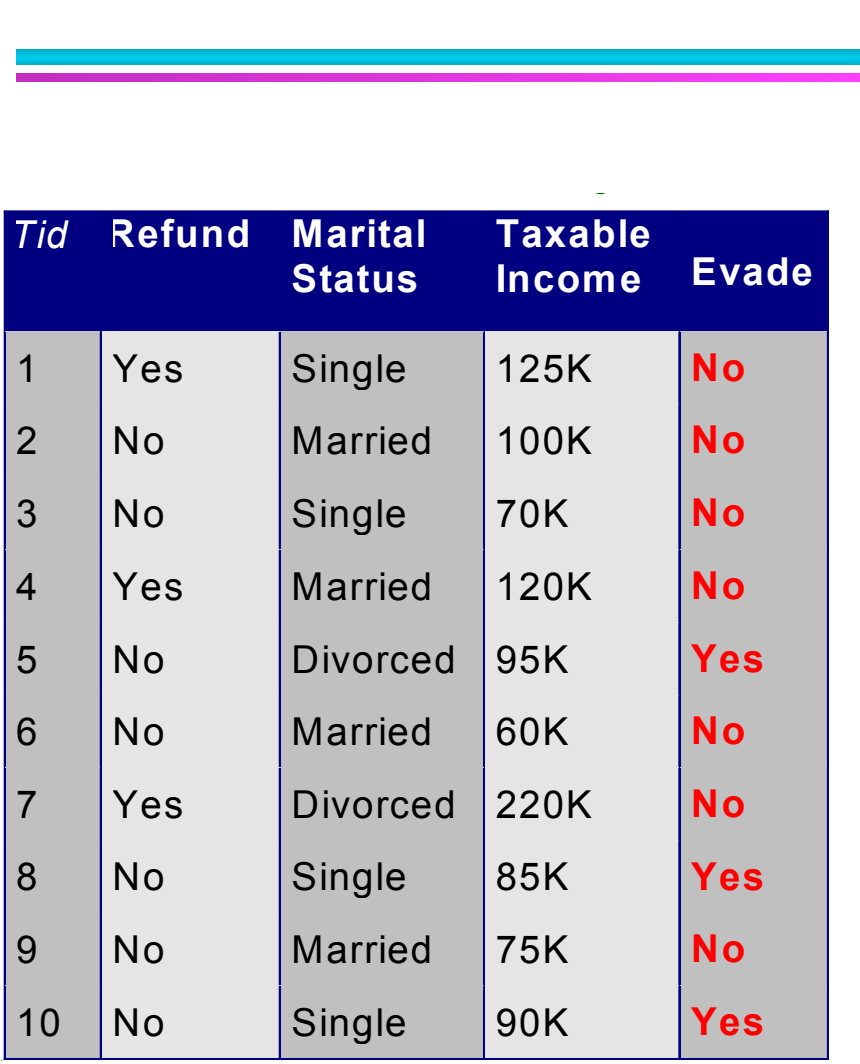

• Class:  $P(C) = N_c/N$  $-$  e.g.,  $P(No) = 7/10$ ,  $P(Yes) = 3/10$ 

- For discrete attributes:  $P(A_i | C_k) = |A_{ik}| / N_{c_k}$ 
	- where  $|A_{ik}|$  is number of instances having attribute  ${\sf A}_{\sf i}$  and belongs to class  ${\sf C}_{\sf k}$

– Examples:

P(Status=Married|No) = 4/7 P(Refund=Yes|Yes)=0

#### **How to Estimate Probabilities from Data?**

- **For continuous attributes:** 
	- Discretize the range into bins
		- $\bullet$  one ordinal attribute per bin
		- $\bullet$  violates independence assumption **k**
	- Two-way split:  $(A < v)$  or  $(A > v)$ 
		- $\bullet$  choose only one of the two splits as new attribute
	- Probability density estimation:
		- $\triangle$  Assume attribute follows a normal distribution
		- $\triangleleft$  Use data to estimate parameters of distribution (e.g., mean and standard deviation)
		- $\bullet$  Once probability distribution is known, can use it to estimate the conditional probability  $P(A_i|c)$

#### **How to Estimate Probabilities from Data?**<br> **categories of the Categorical class**

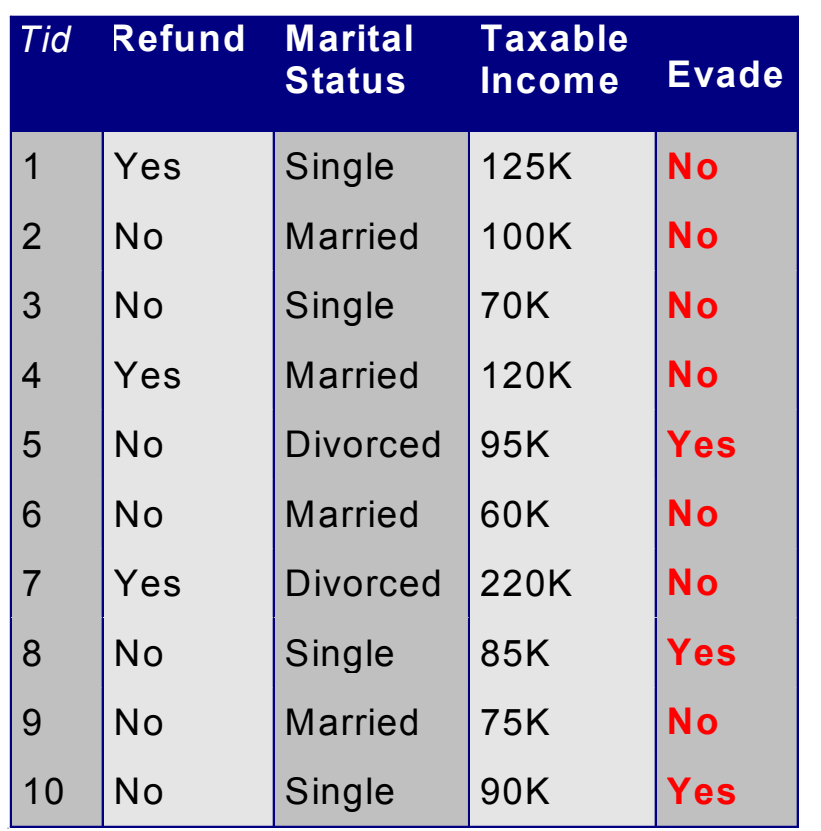

- Normal distribution: 2 2 2  $(A_{i} - \mu_{ii})$  $2\pi\sigma^2$  $\left(A_i | c_i\right) = \frac{1}{\sqrt{2} \sqrt{2} \cdot \frac{a_i^2}{c_i^2}} e^{-\frac{(A_i - \mu_i)^2}{2 \cdot \sigma_{ij}^2}}$  $A_i - \mu_{ij}$ *ij*  $P(A_i | c_j) = \frac{1}{\sqrt{2^{n-2}}}e^{i\theta}$ σ  $\mu$  $\pi\sigma$  $-\frac{(A_i - A_j)}{2}$ =
	- One for each (A<sub>i</sub>,c<sub>i</sub>) pair

● For (Income, Class=No):

– If Class=No

 $2\pi(54.54)$ 

 ${\mathcal{J}}\hspace{-0.5pt}{\mathcal{T}}$ 

 $\triangle$  sample mean = 110

 $\triangle$  sample variance = 2975

 $(120 - 110)^2$ 

 $P(Income = 120 | No) = \frac{1}{\sqrt{2(2975)}}e^{-\frac{(120-110)^2}{2(2975)}}$ 

 $= 0.00$ 

# **Example of Naïve Bayes Classifier**

#### **Given a Test Record:**

$$
X =
$$
(Refund = No,Married, Income = 120K)

naive Bayes Classifier:

```
P(Refund=Yes|No) = 3/7
P(Refund=No|No) = 4/7
P(Refund=Yes|Yes) = 0
P(Refund=No|Yes) = 1
P(Marital Status=Single|No) = 2/7
P(Marital Status=Divorced|No)=1/7
P(Marital Status=Married|No) = 4/7
P(Marital Status=Single|Yes) = 2/7
P(Marital Status=Divorced|Yes)=1/7
P(Marital Status=Married|Yes) = 0
For taxable income:
If class=No: sample mean=110
              sample variance=2975
If class=Yes: sample mean=90
              sample variance=25
```

```
 P(X|Class=No) = P(Refund=No|Class=No) 
                   × P(Married| Class=No) 
                   × P(Income=120K| Class=No) 
                 = 4/7 \times 4/7 \times 0.0072 = 0.0024 P(X|Class=Yes) = P(Refund=No| Class=Yes) 
                    × P(Married| Class=Yes) 
                    × P(Income=120K| Class=Yes) 
                 = 1 \times 0 \times 1.2 \times 10^{-9} = 0
```

```
Since P(X|No)P(No) > P(X|Yes)P(Yes)Therefore P(No|X) > P(Yes|X)\Rightarrow Class = No
```
#### **Naïve Bayes Classifier**

- $\bullet$  If one of the conditional probability is zero, then the entire expression becomes zero
	- Problems when the training set is small
- **Probability estimation:**

m - estimate :  $P(A_i | C)$  =

Original: 
$$
P(A_i | C) = \frac{N_{ic}}{N_c}
$$
  
\nLaplace:  $P(A_i | C) = \frac{N_{ic} + 1}{N_c + c}$   
\nm-estimate:  $P(A_i | C) = \frac{N_{ic} + mp}{N_c + c}$ 

$$
\ldots
$$

c: number of classes

p: prior probability

m: equivalent sample size (parameter)

**m: trade-off between p and the observed prob.**   $N_{\rm ic}$  /  $N_{\rm c}$ 

 $N_c$  +

 $N_c + m$ 

+

*c*

*ic*

## **Example of Naïve Bayes Classifier**

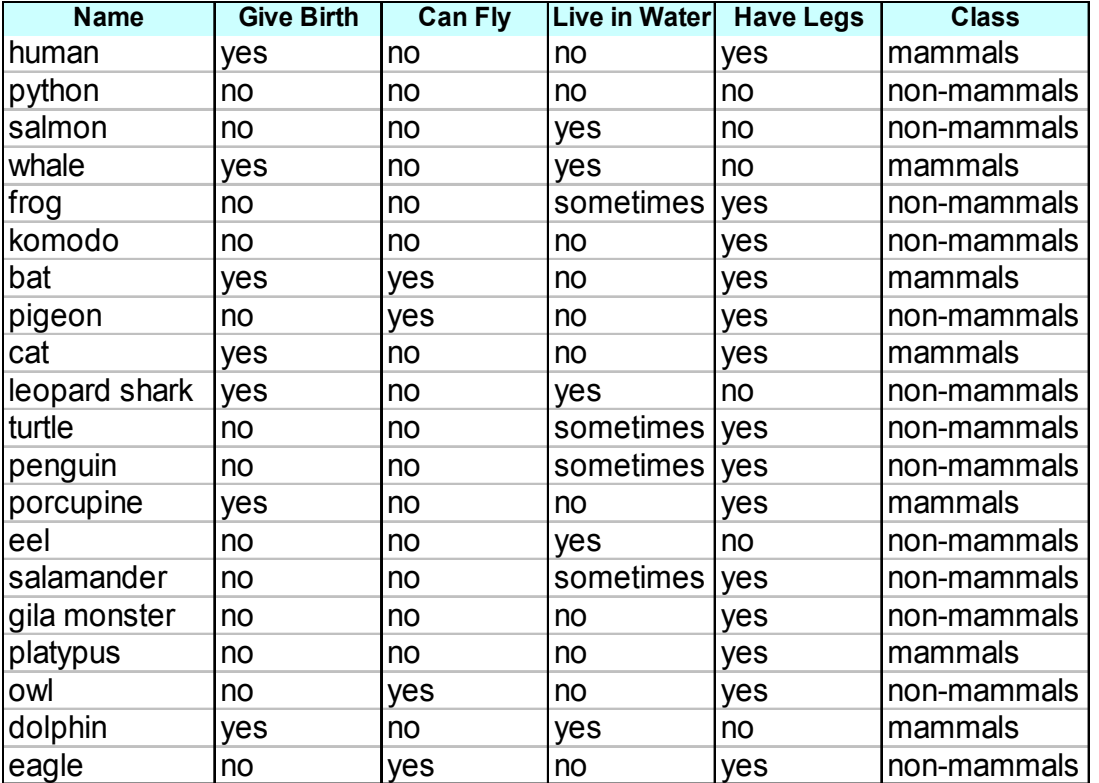

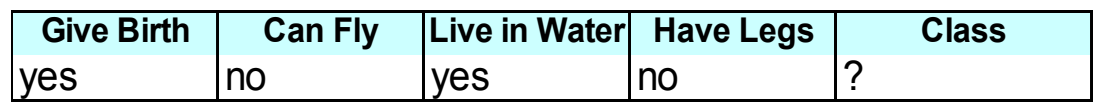

**A: attributes** 

**M: mammals** 

**N: non-mammals** 

$$
P(A|M) = \frac{6}{7} \times \frac{6}{7} \times \frac{2}{7} \times \frac{2}{7} = 0.06
$$
  

$$
P(A|N) = \frac{1}{13} \times \frac{10}{13} \times \frac{3}{13} \times \frac{4}{13} = 0.0042
$$
  

$$
P(A|M)P(M) = 0.06 \times \frac{7}{20} = 0.021
$$
  

$$
P(A|N)P(N) = 0.004 \times \frac{13}{20} = 0.0027
$$

**P(A|M)P(M) > P(A|N)P(N)** 

**=> Mammals** 

## **Naïve Bayes (Summary)**

• Robust to isolated noise points

- Handle missing values by ignoring the instance during probability estimate calculations
- Robust to irrelevant attributes
- Independence assumption may not hold for some attributes

#### – Use other techniques such as Bayesian Belief Networks (BBN)

#### **Artificial Neural Networks (ANN)**

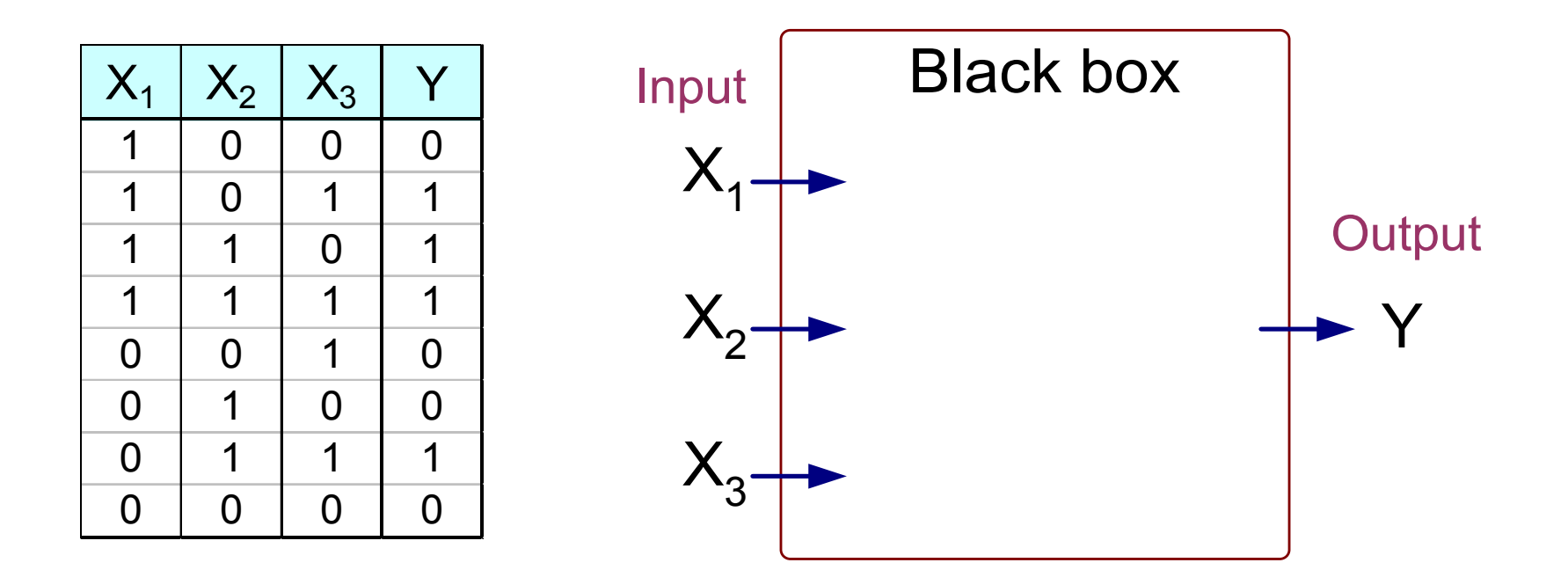

Output Y is 1 if at least two of the three inputs are equal to 1.

## **Artificial Neural Networks (ANN)**

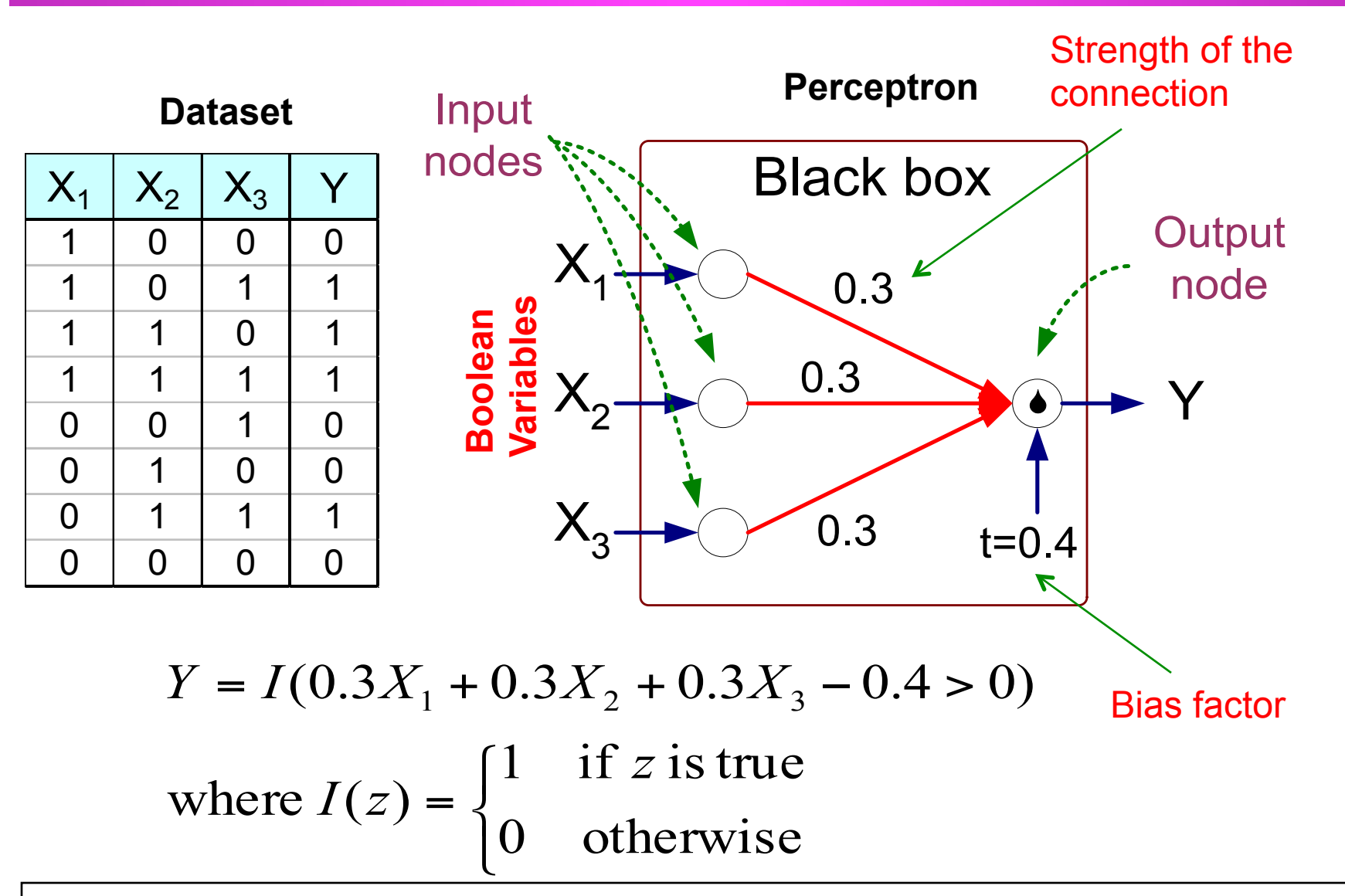

© Tan,Steinbach, Kumar Introduction to Data Mining 4/18/2004 ‹n.›

# **Artificial Neural Networks (ANN)**

- Model is an assembly of inter-connected nodes and weighted links
- Output node sums up each of its input value according to the weights of its links

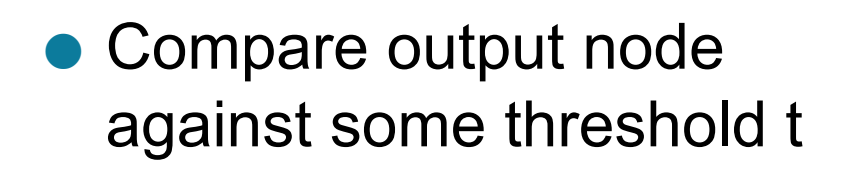

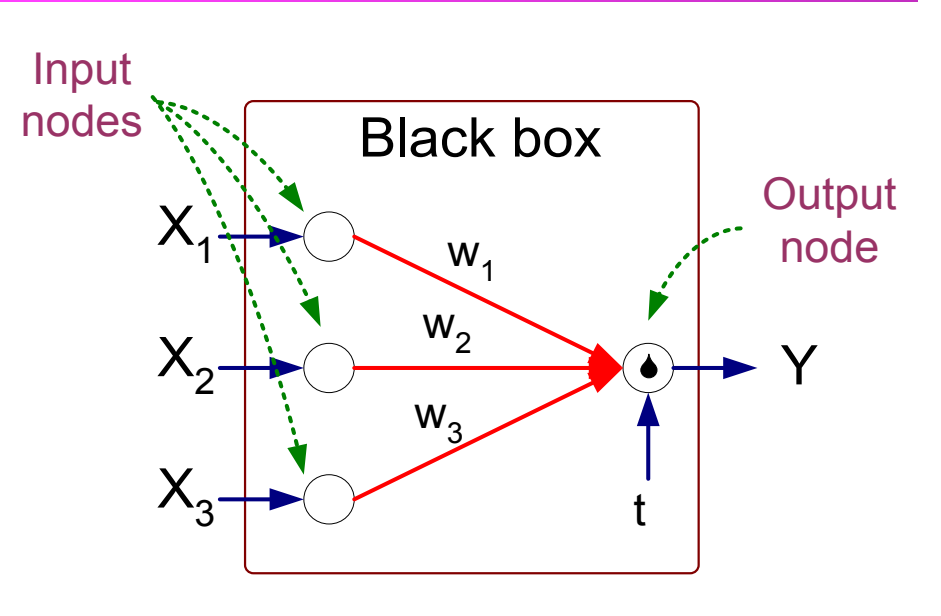

**Perceptron Model** 

$$
Y = I(\sum_{i} w_{i} X_{i} - t) \text{ or}
$$
  

$$
Y = sign(\sum_{i} w_{i} X_{i} - t)
$$

#### **General Structure of ANN**

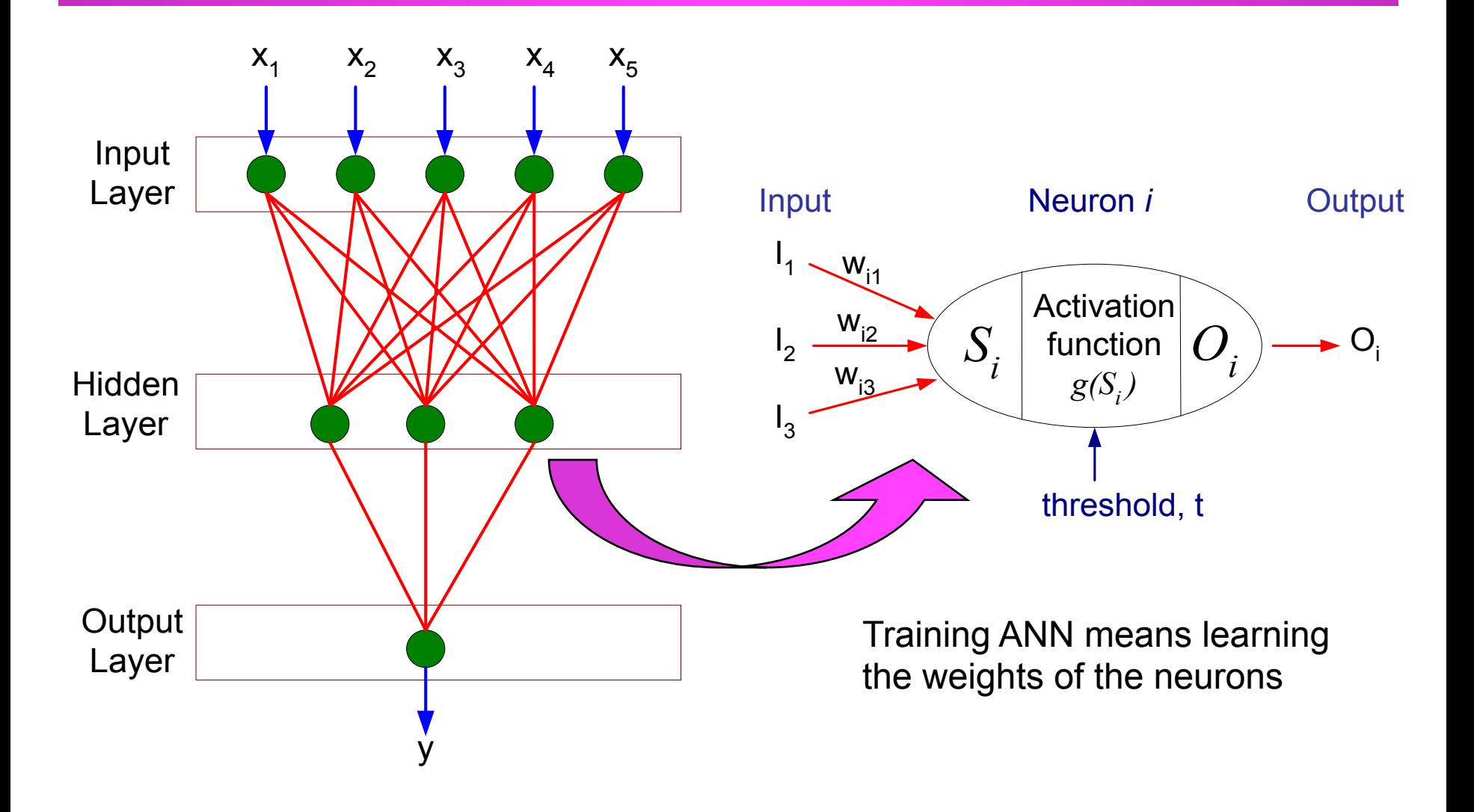

# **Algorithm for learning ANN**

• Initialize the weights  $(w_0, w_1, ..., w_k)$ 

• Adjust the weights in such a way that the output of ANN is consistent with class labels of training examples

$$
- w_{j}^{(k+1)} = w_{j}^{(k)} + a (y_{j} - \hat{y}_{j}^{(k)})x_{ij}
$$

- Objective function: 
$$
E = \sum_{i} [Y_i - f(w_i, X_i)]^2
$$

- $-$  Find the weights w<sub>i</sub>'s that minimize the above objective function
	- $\bullet$  e.g., backpropagation algorithm (see lecture notes)

#### **Support Vector Machines**

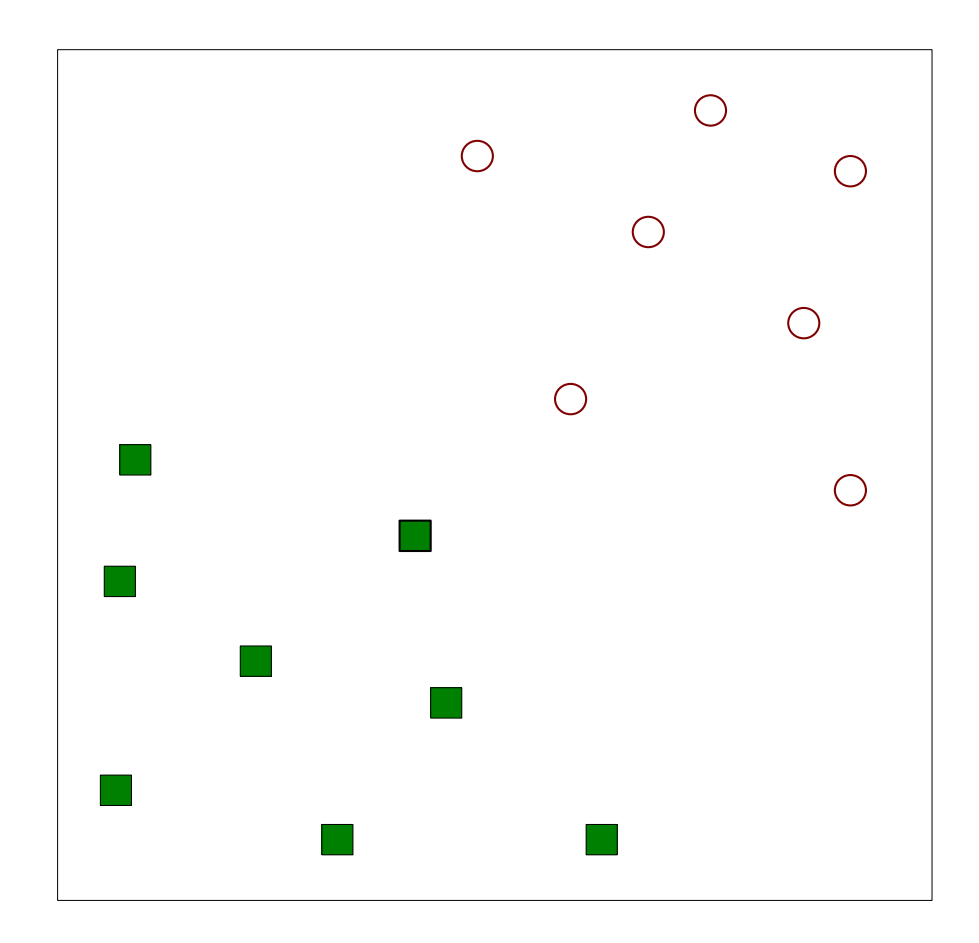

Find a linear hyperplane (decision boundary) that will separate the data

#### **Support Vector Machines**

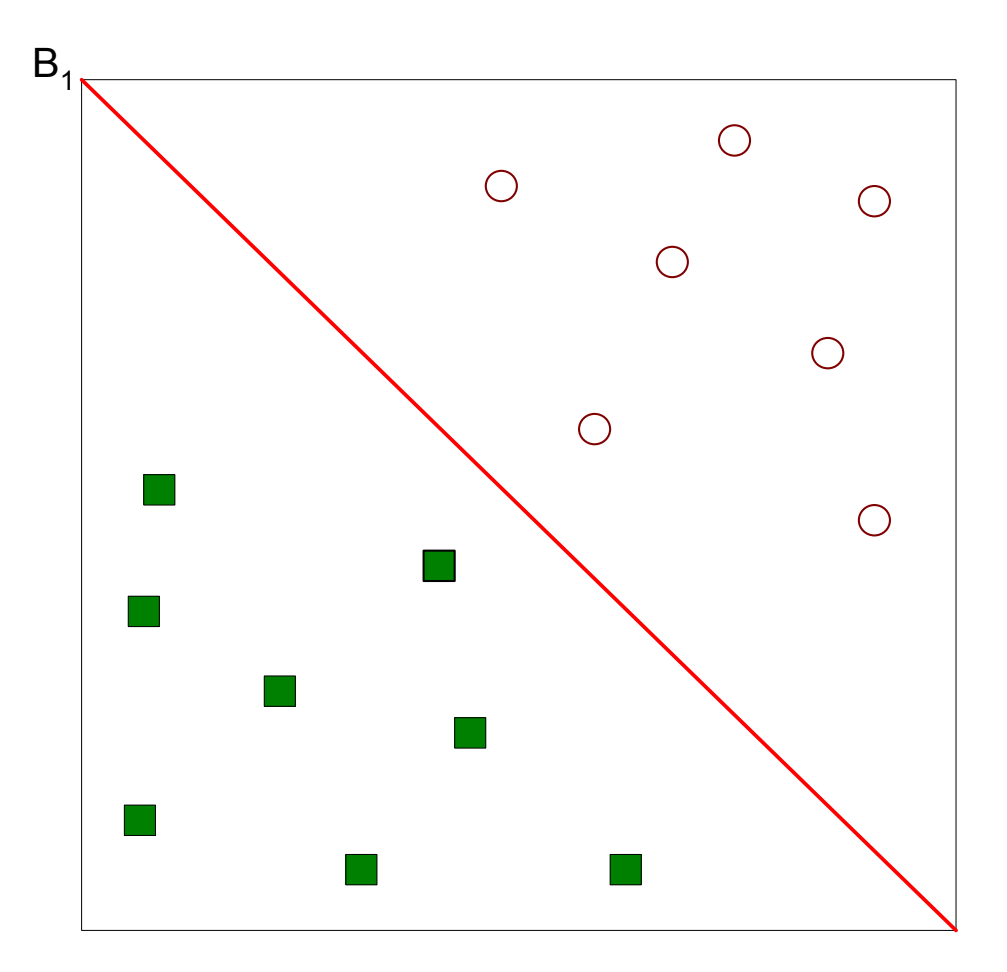

#### One Possible Solution
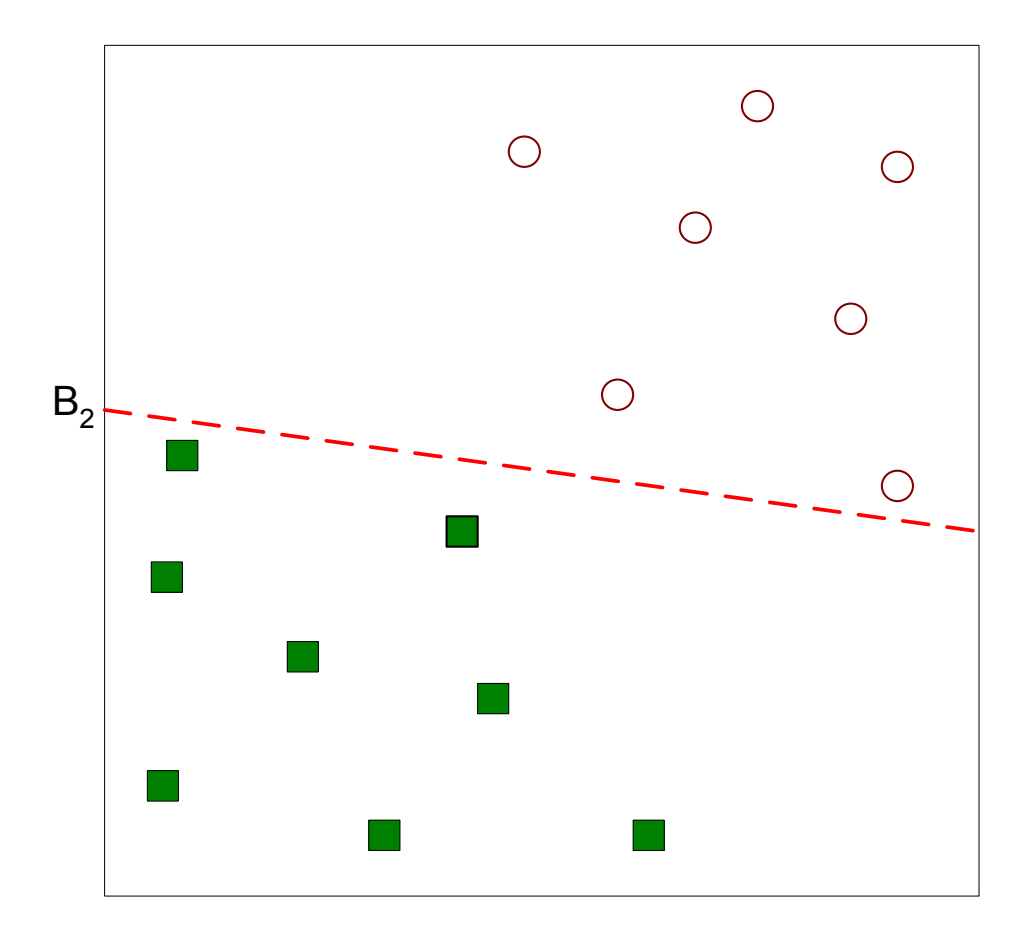

#### Another possible solution

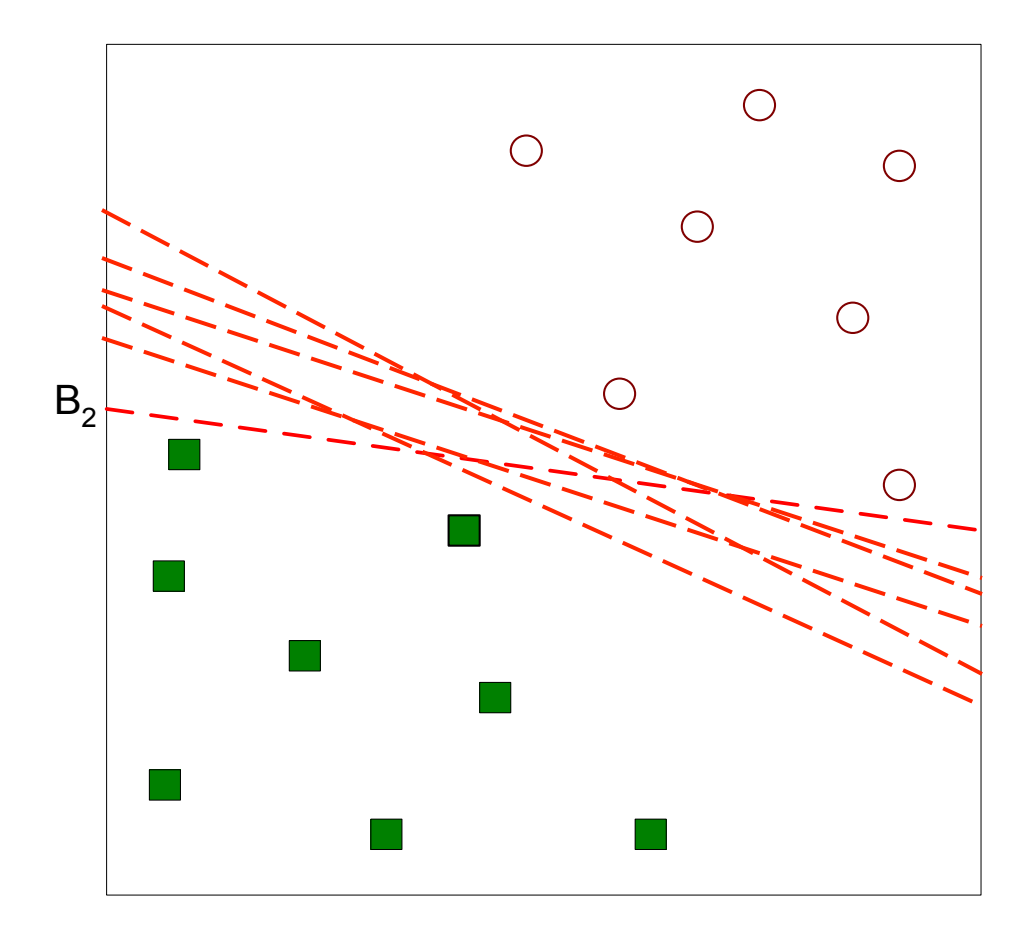

#### Other possible solutions

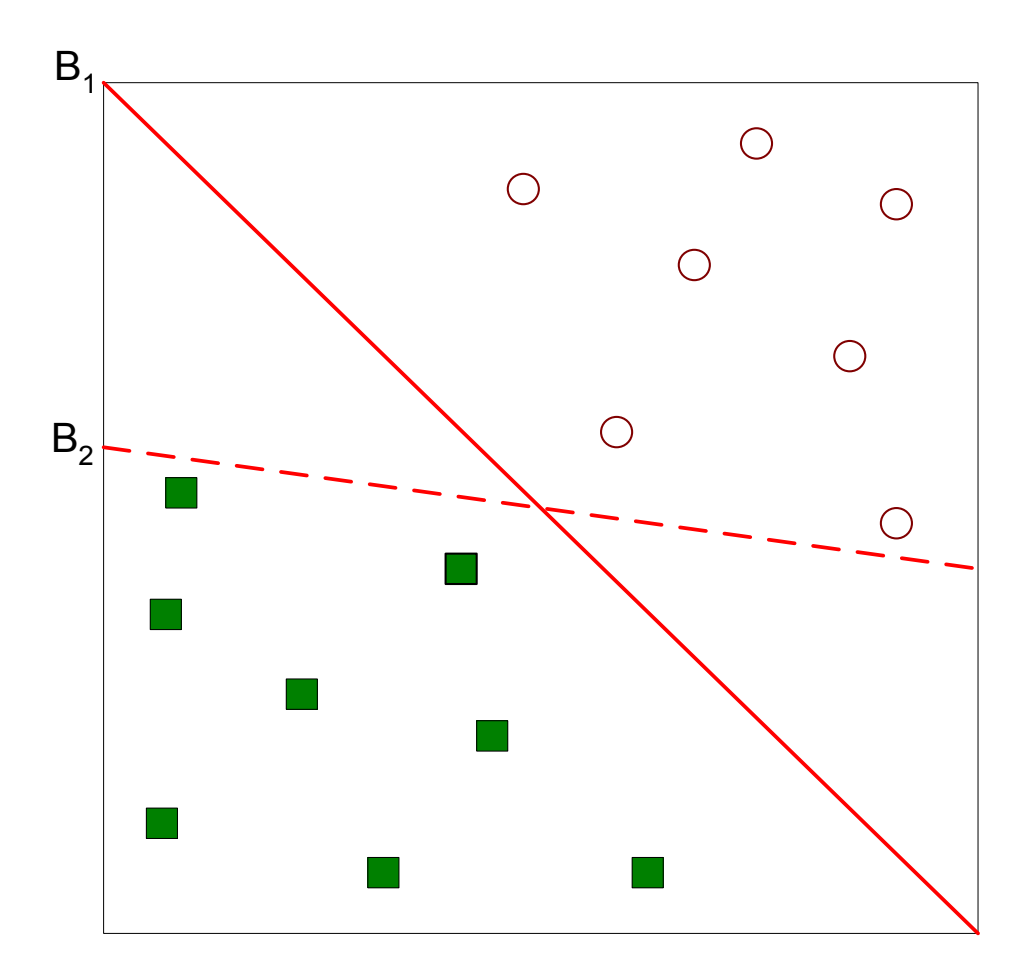

- Which one is better? B1 or B2?
- How do you define better?

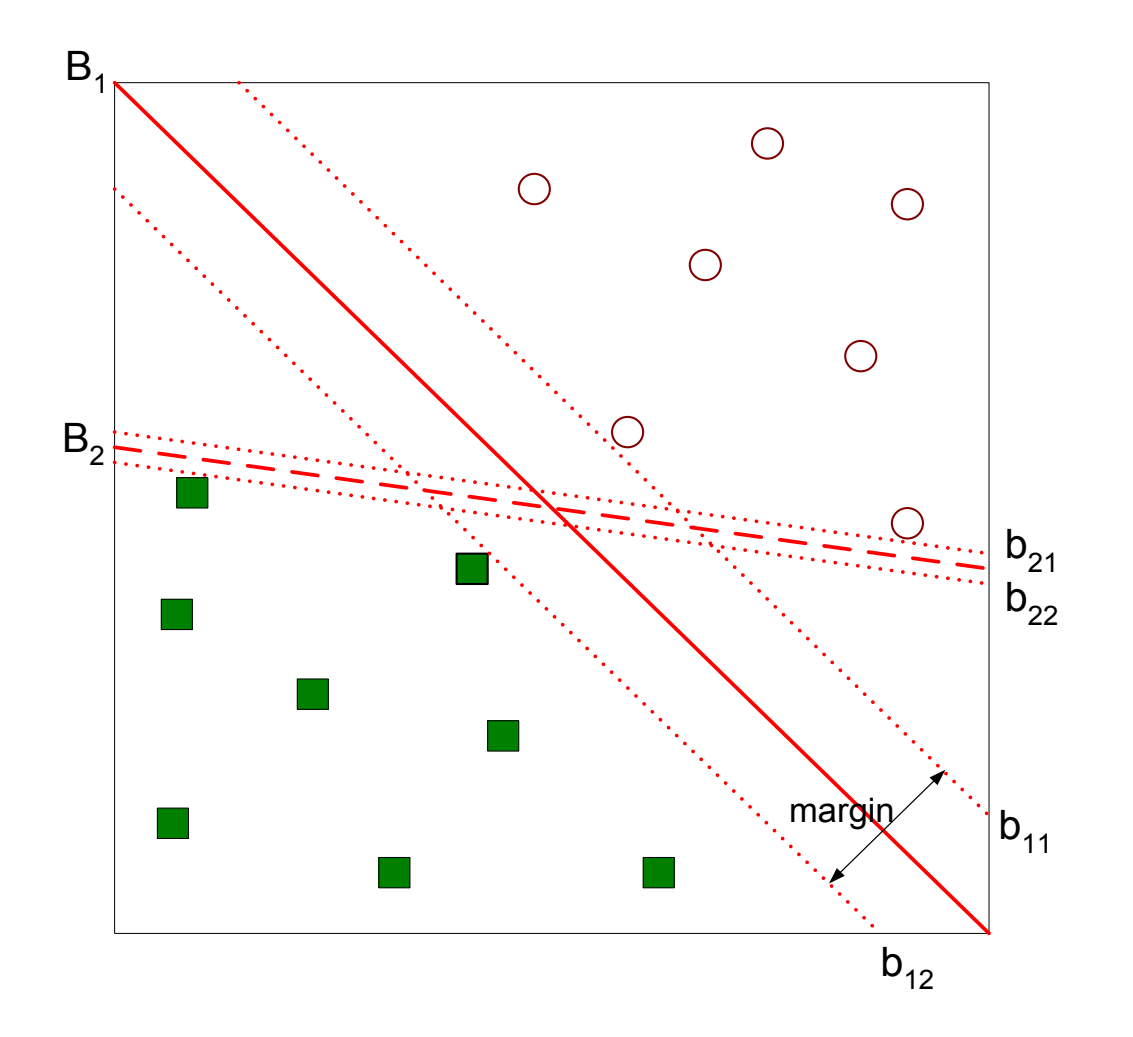

#### Find hyperplane maximizes the margin => B1 is better than B2

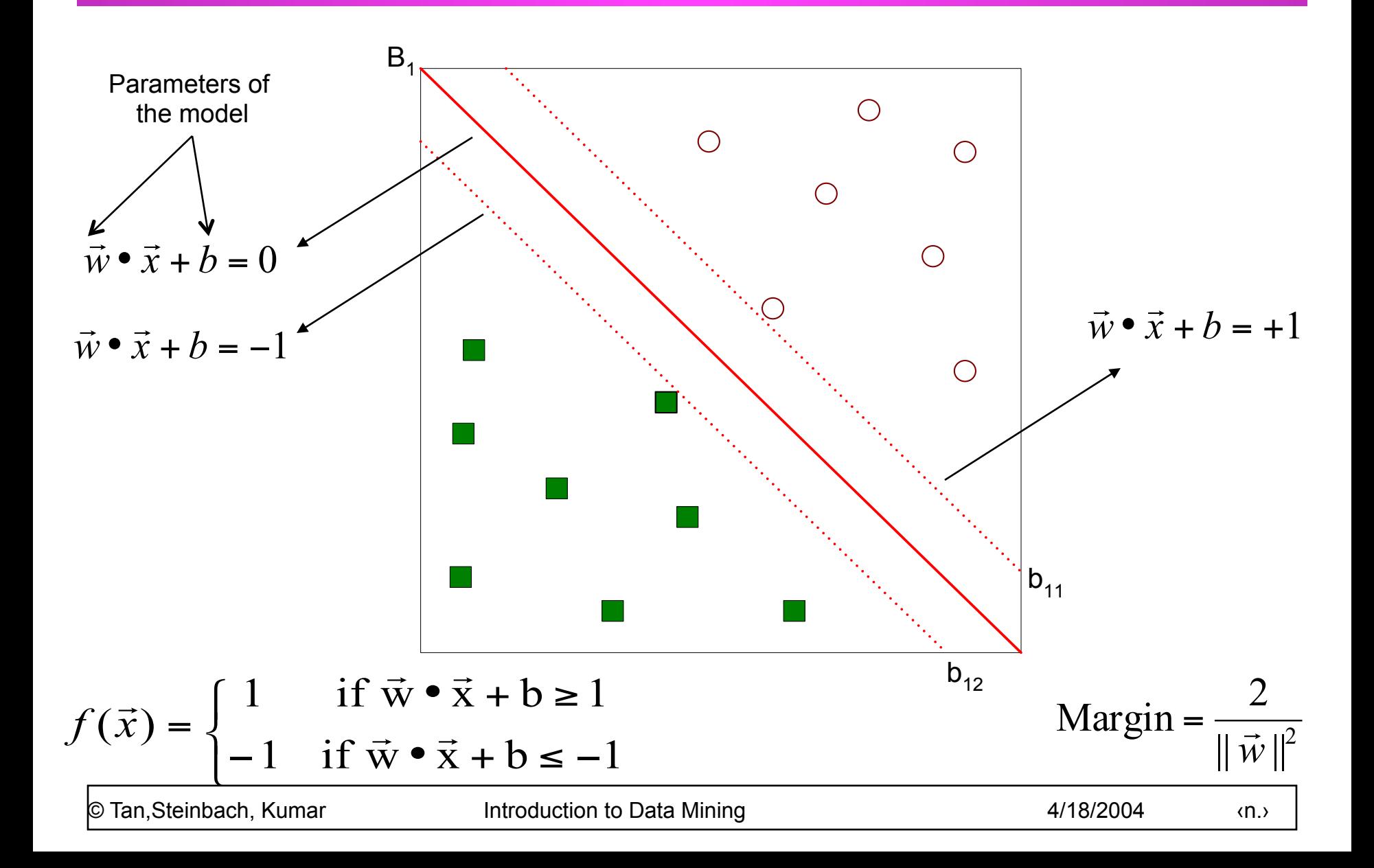

• We want to maximize: Margin = 
$$
\frac{2}{\|\vec{w}\|^2}
$$
  
– Which is equivalent to minimizing:  $L(w) = \frac{\|\vec{w}\|^2}{2}$ 

– But subjected to the following constraints:

$$
f(\vec{x}_i) = \begin{cases} 1 & \text{if } \vec{w} \cdot \vec{x}_i + b \ge 1 \\ -1 & \text{if } \vec{w} \cdot \vec{x}_i + b \le -1 \end{cases}
$$

#### $\blacktriangleright$  This is a constrained optimization problem

– Numerical approaches to solve it (e.g., quadratic programming)

• What if the problem is not linearly separable?

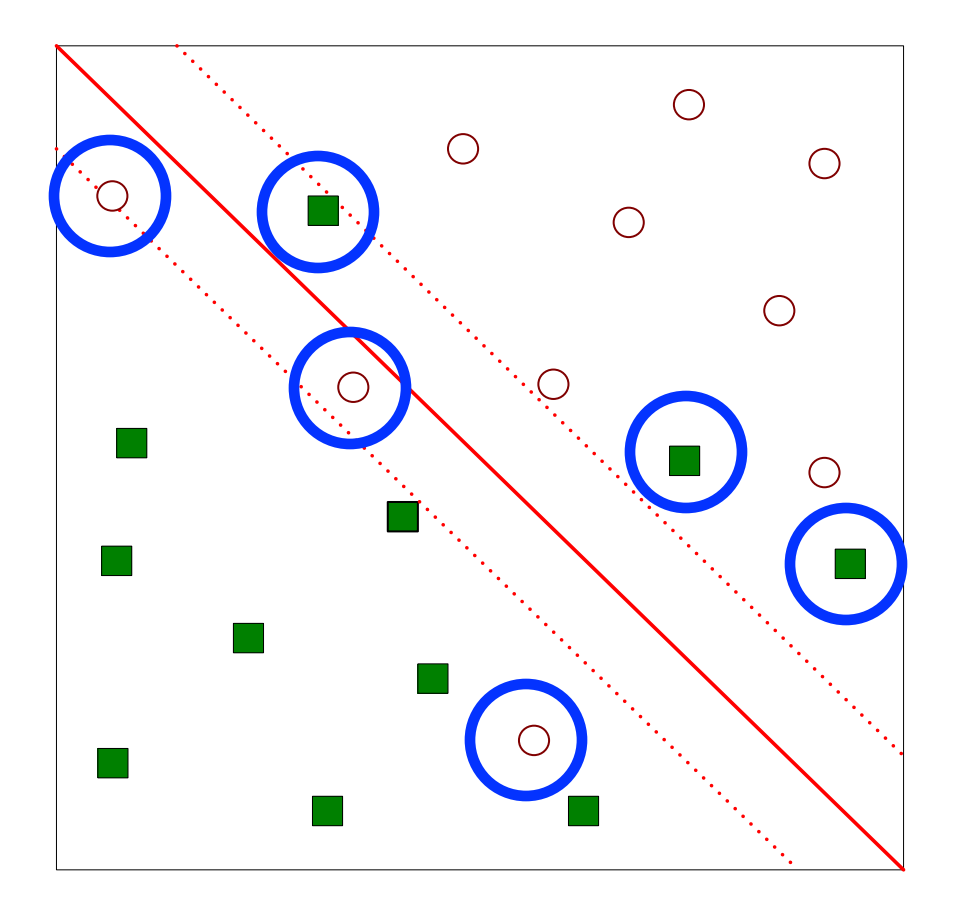

• What if the problem is not linearly separable?

- Introduce slack variables
	- $\blacklozenge$  Need to minimize:  $\left(\sum_{i=1}^{N} \xi_i^k\right)$ ⎝  $\sqrt{2}$  $=\frac{||V||}{2}+C\left(\sum_{i=1}$ *N*  $L(w) = \frac{\|\vec{w}\|^{2}}{2} + C \left(\sum_{i=1}^{N} \xi_{i}^{k}\right)$ 2 2  $\mathcal{L}(w) = \frac{\|\vec{w}\|^2}{2} + C \left( \sum_{i=1}^{N} \xi_i^2 \right)$  $\rightarrow$

<sup>u</sup> Subject to:

$$
f(\vec{x}_i) = \begin{cases} 1 & \text{if } \vec{w} \cdot \vec{x}_i + b \leq 1 - \xi_i \\ -1 & \text{if } \vec{w} \cdot \vec{x}_i + b \leq -1 + \xi_i \end{cases}
$$

 $\blacktriangleright$  is the trade-off between the width of the margin and the number of the training errors committed by the liner decision boundary

 $\vert$ 

 $\int$ 

*i*

 $\overline{1}$ 

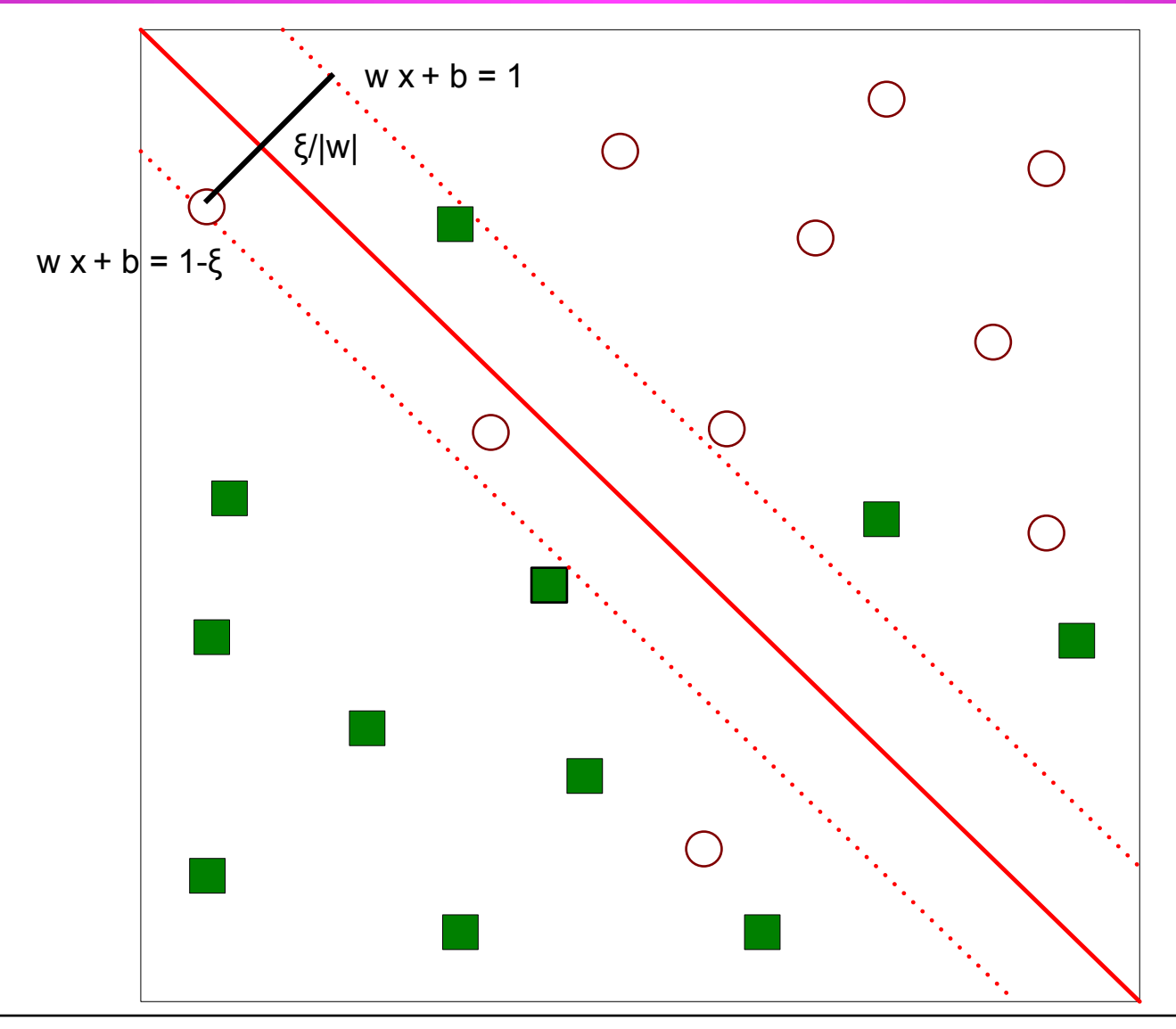

© Tan,Steinbach, Kumar Introduction to Data Mining 4/18/2004 ‹n.›

# **Nonlinear Support Vector Machines**

• What if decision boundary is not linear?

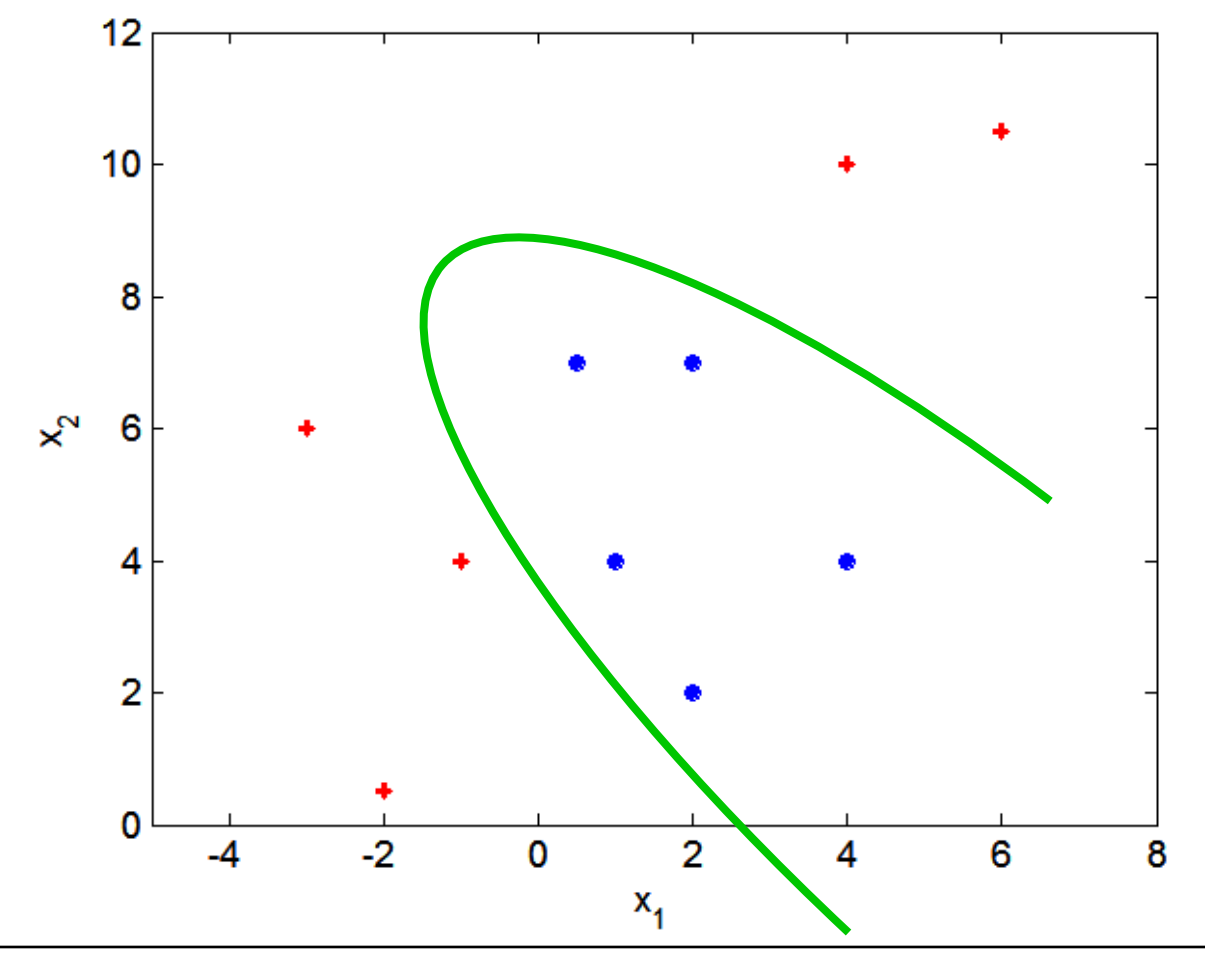

# **Nonlinear Support Vector Machines**

**• Transform data into higher dimensional space** 

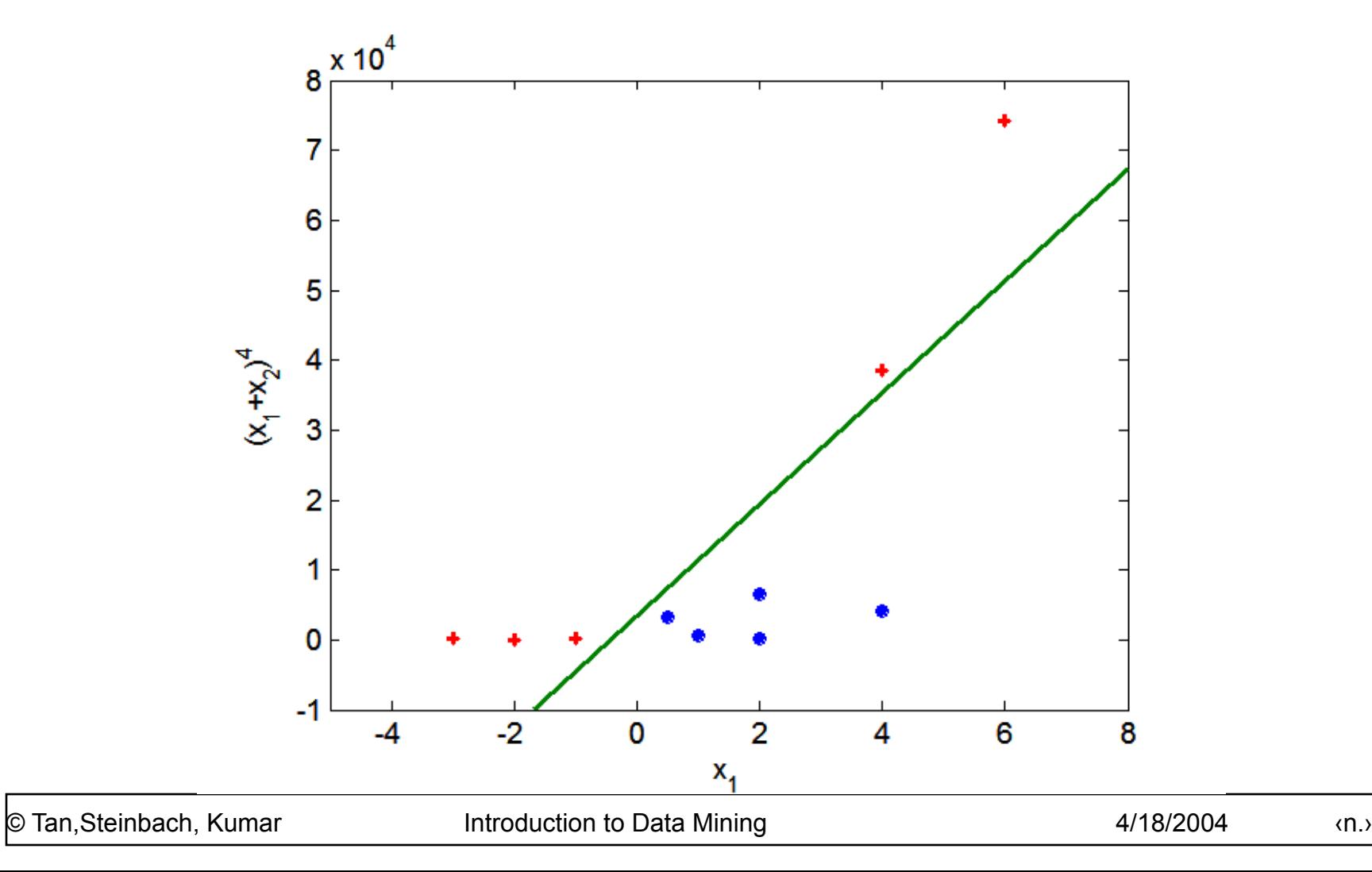

### **Ensemble Methods**

- Construct a set of classifiers from the training data
- **Predict class label of previously unseen records** by aggregating predictions made by multiple classifiers

### **General Idea**

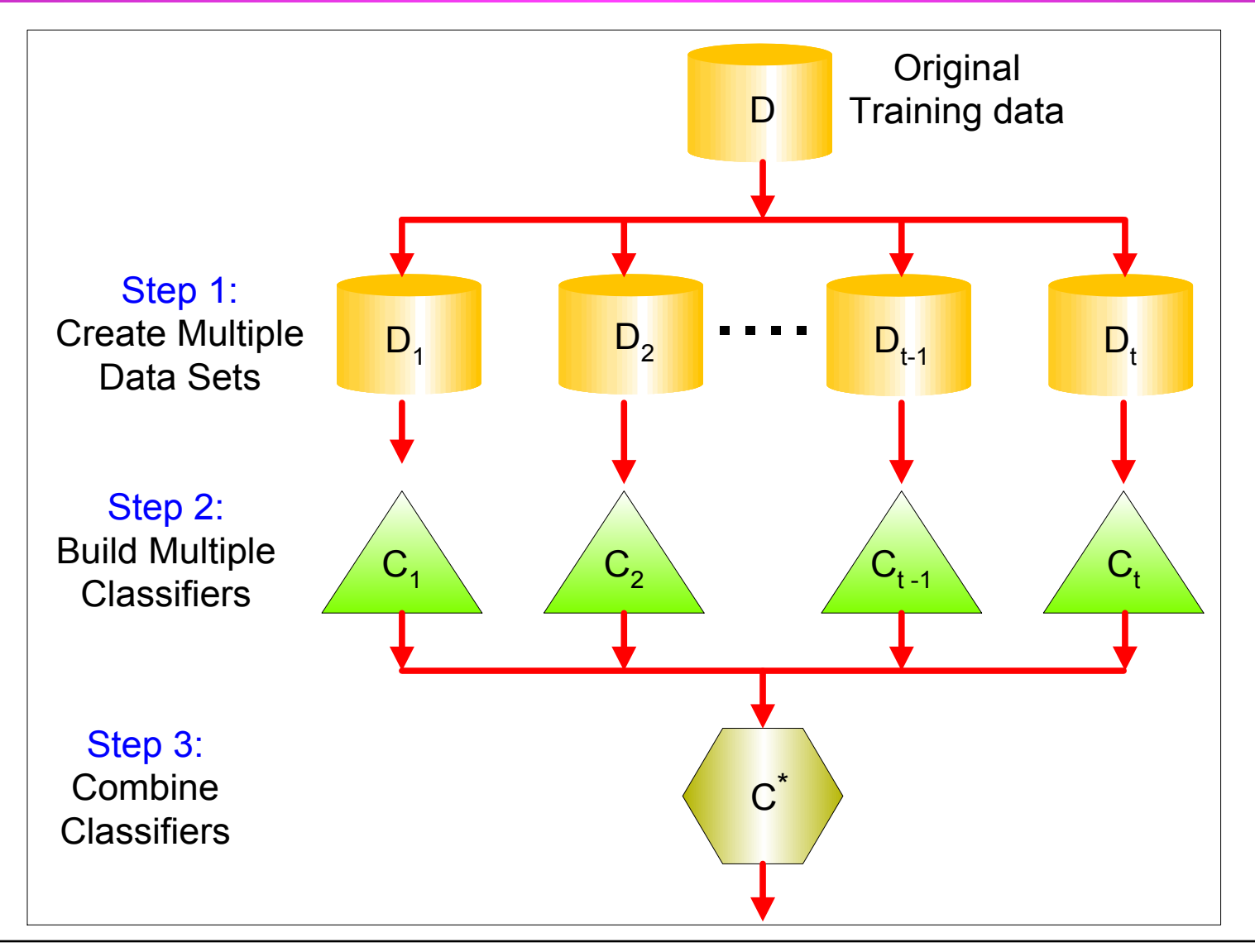

# **Why does it work?**

- Suppose there are 25 base classifiers
	- Each classifier has error rate,  $\epsilon = 0.35$
	- Assume classifiers are independent
	- Probability that the ensemble classifier makes a wrong prediction:

$$
\sum_{i=13}^{25} {25 \choose i} \varepsilon^{i} (1 - \varepsilon)^{25 - i} = 0.06
$$

# **Examples of Ensemble Methods**

- How to generate an ensemble of classifiers?
	- Bagging
	- Boosting

# **Bagging**

#### • Sampling with replacement

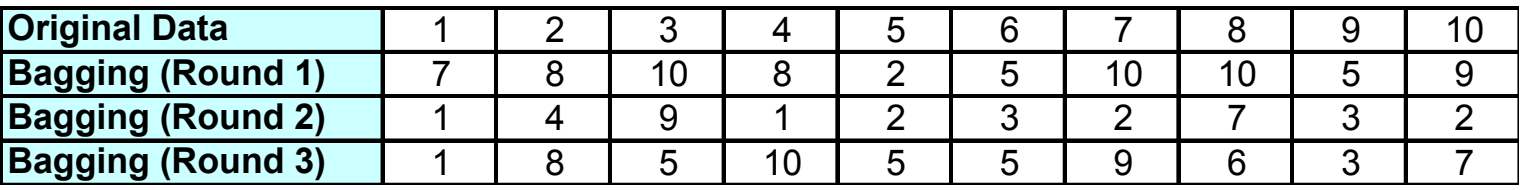

● Build classifier on each bootstrap sample

#### $\bullet$  Each sample has probability  $(1 - 1/n)^n$  of being selected

# **Boosting**

- An iterative procedure to adaptively change distribution of training data by focusing more on previously misclassified records
	- Initially, all N records are assigned equal weights
	- Unlike bagging, weights may change at the end of boosting round

# **Boosting**

- Records that are wrongly classified will have their weights increased
- Records that are classified correctly will have their weights decreased

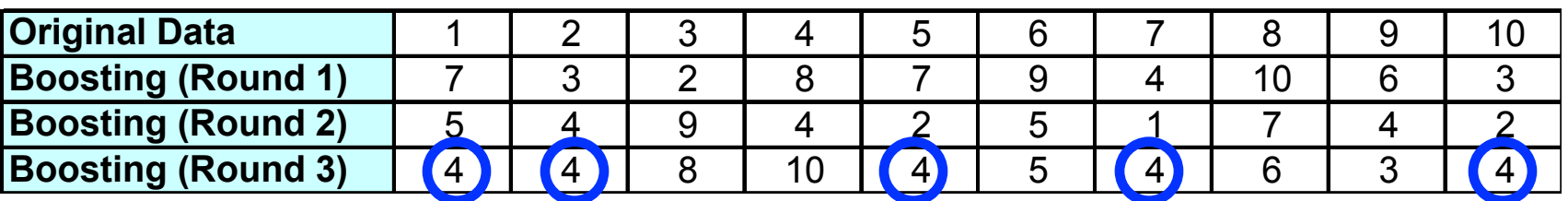

- Example 4 is hard to classify
- Its weight is increased, therefore it is more likely to be chosen again in subsequent rounds

### **Example: AdaBoost**

• Base classifiers:  $C_1, C_2, ..., C_T$ 

**• Error rate:** 

$$
\varepsilon_{i} = \frac{1}{N} \sum_{j=1}^{N} w_{j} \delta \Big( C_{i}(x_{j}) \neq y_{j} \Big)
$$

Importance of a classifier:

$$
\alpha_i = \frac{1}{2} \ln \left( \frac{1 - \varepsilon_i}{\varepsilon_i} \right)
$$

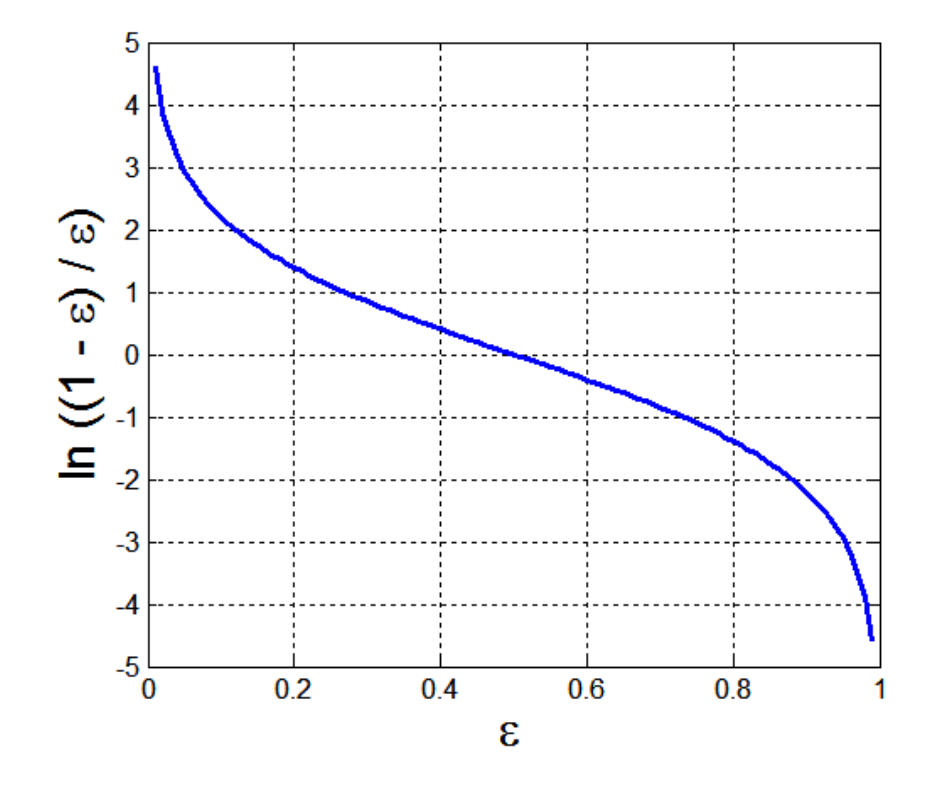

### **Example: AdaBoost**

#### • Weight update:

$$
w_i^{(j+1)} = \frac{w_i^{(j)}}{Z_j} \begin{cases} \exp^{-\alpha_j} & \text{if } C_j(x_i) = y_i \\ \exp^{\alpha_j} & \text{if } C_j(x_i) \neq y_i \end{cases}
$$
  
where  $Z_j$  is the normalization factor

**.** If any intermediate rounds produce error rate higher than 50%, the weights are reverted back to 1/n and the resampling procedure is repeated

**• Classification:** 

$$
C^*(x) = \arg\max_{y} \sum_{j=1}^T \alpha_j \delta(C_j(x) = y)
$$

# **Illustrating AdaBoost**

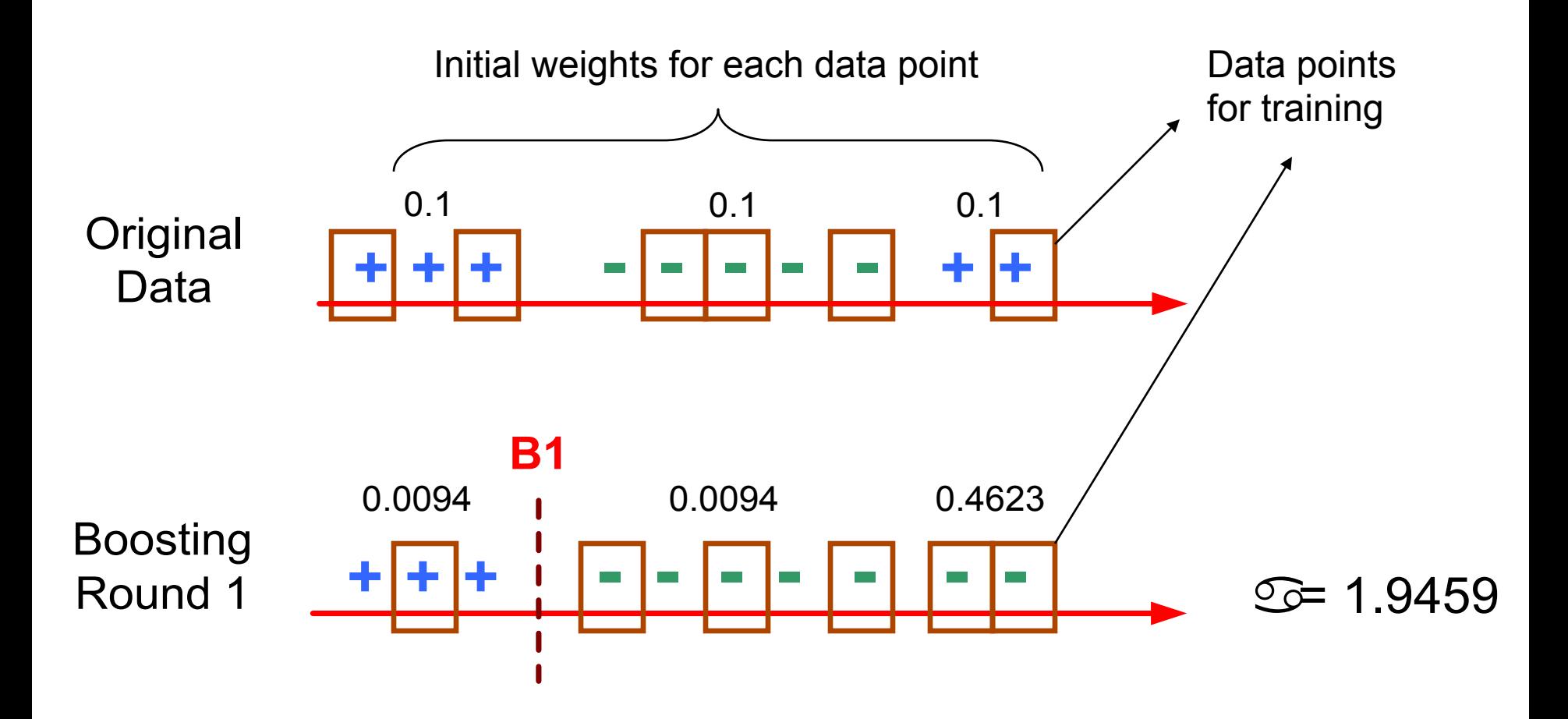

# **Illustrating AdaBoost**

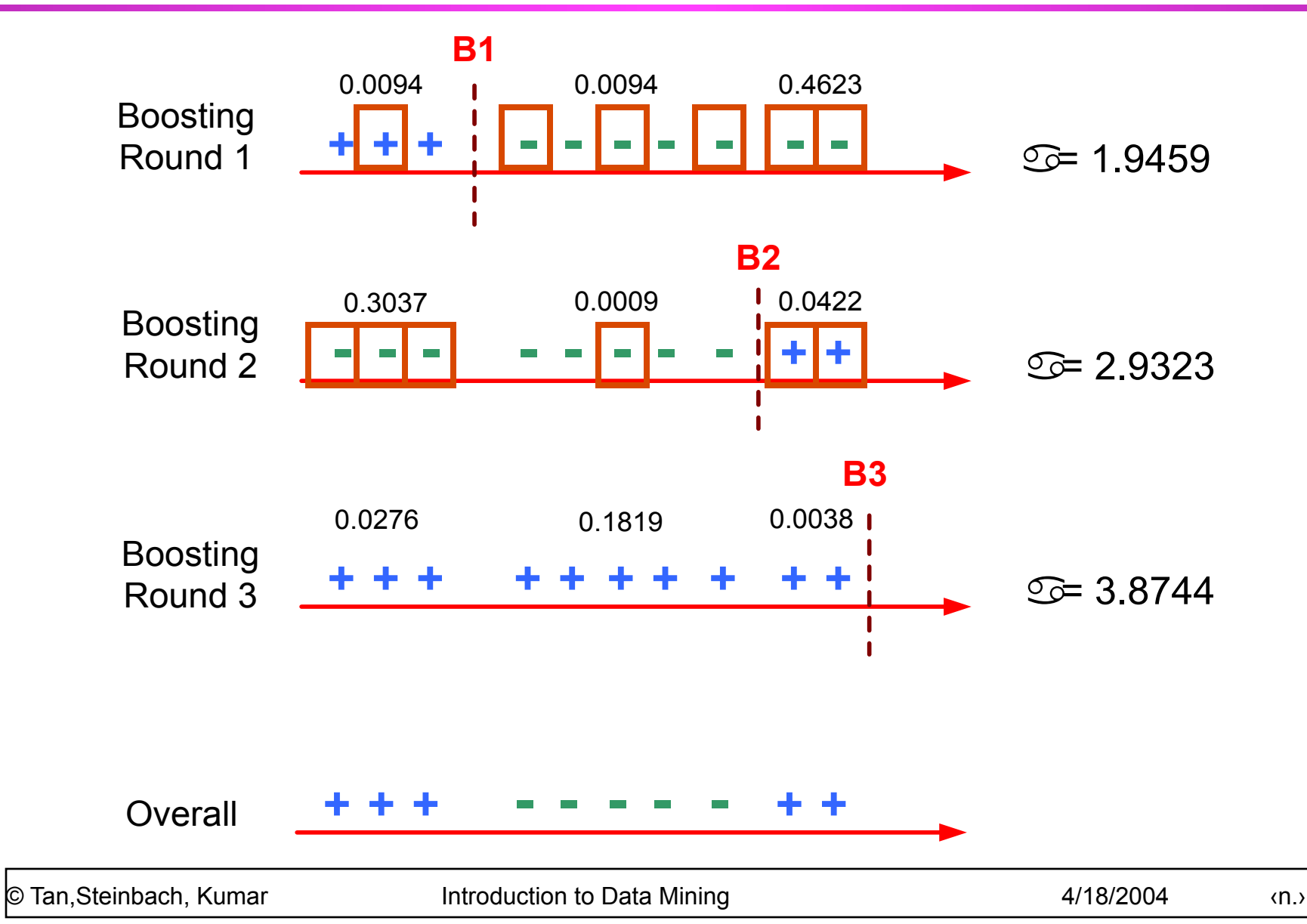